Ministério do Planejamento, Orçamento e Gestão **Instituto Brasileiro de Geografia e Estatística – IBGE** Diretoria de Pesquisas Departamento de Indústria

> Textos para discussão Diretoria de Pesquisas número 5

# **Estudos para definição da amostra da Pesquisa Industrial Mensal de Emprego e Salário**

Ana Maria Lima de Farias<sup>1</sup> Doutora em Engenharia Elétrica

> Rio de Janeiro 2001

-

<sup>&</sup>lt;sup>1</sup> Consultora contratada pelo convênio Rede de Pesquisas e Desenvolvimento de Políticas Públicas – Rede IPEA – Projeto PNUD BRA/97/013.

**Instituto Brasileiro de Geografia e Estatística - IBGE**

Av. Franklin Roosevelt, 166 - Centro - 20021-120 - Rio de Janeiro, RJ - Brasil

#### **Textos para discussão. Diretoria de Pesquisas, ISSN 1518-675X**

Divulga estudos e outros trabalhos técnicos desenvolvidos pelo IBGE ou em conjunto com outras instituições, bem como resultantes de consultorias técnicas e traduções consideradas relevantes para disseminação pelo Instituto. A série está subdividida por unidade organizacional e os textos são de responsabilidade de cada área específica.

ISBN 85-240-0857-1

**© IBGE. 2001**

#### **Impressão**

Gráfica Digital/Centro de Documentação e Disseminação de Informações - CDDI/IBGE, em 2000.

#### **Capa** Gerência de Criação/CDDI

Farias, Ana Maria Lima de

 Estudos para definição da amostra da pesquisa industrial mensal de emprego e salário / Ana Maria Lima de Farias. – Rio de Janeiro : IBGE, Departamento de Indústria, 2001. 59p. - (Textos para discussão. Diretoria de Pesquisas, ISSN 1518-675X; n.5)

 Inclui bibliografia. ISBN 85-240-0857-1

 1. Levantamentos industriais – Brasil. 2. Amostragem (Estatística). 3. Brasil – Indústrias – Estatística. I. IBGE. Departamento de Indústria. II. Título. III. Série.

Gerência de Biblioteca e Acervos Especiais CDU 311.21:338.45(81)<br>IBGE/RJ/2001-11 IBGE/RJ/2001-11

Impresso no Brasil / Printed in Brazil

# Sumário

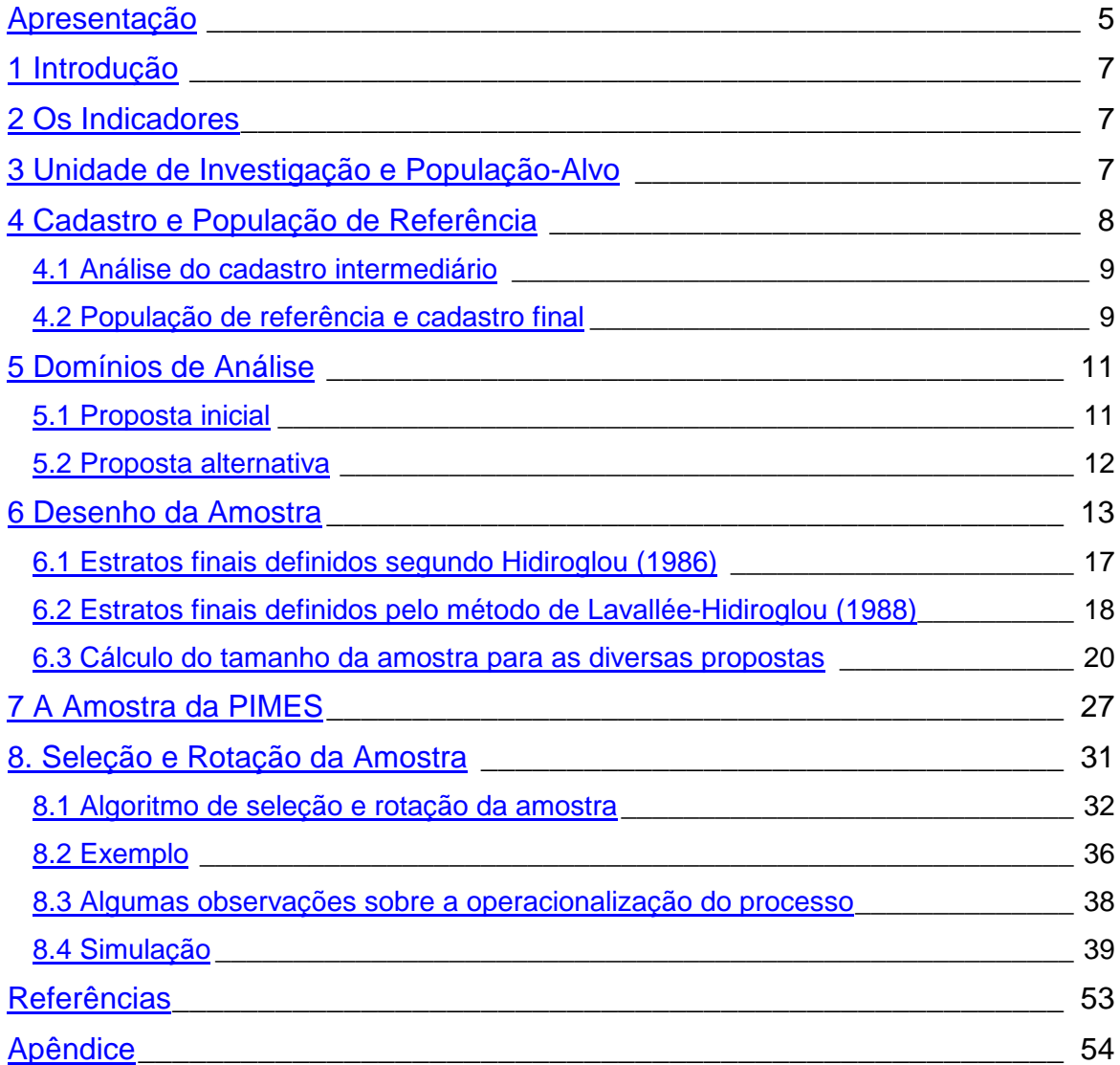

# **Apresentação**

A reestruturação do Sistema de Estatísticas Econômicas, em implementação no IBGE desde 1994, tem por objetivo melhorar a capacidade de resposta da Instituição à crescente e progressivamente mais diversificada demanda de informações, através do aumento de eficiência quanto à qualidade, tempo e custo.

Este sistema tem por base um modelo de produção estatística integrado e ágil, composto por pesquisas, articuladas entre si, desenhadas a partir de um cadastro central de empresas. O sistema é organizado por segmentos econômicos (indústria, comércio, serviços, construção, etc.), que formam subsistemas específicos. Cada subsistema, por sua vez, possui um núcleo central, as pesquisas estruturais anuais e conjunturais, e um conjunto de pesquisas satélites, cobrindo temas específicos ou aprofundando as abordagens setoriais.

Dentro desta linha, o IBGE atualmente encontra-se em fase de consolidação das pesquisas estruturais anuais e de reformulação/implementação das pesquisas mensais.

No subsistema das estatísticas industriais, a Pesquisa Industrial Mensal de Emprego e Salário (PIMES) é a primeira pesquisa conjuntural a ser reformulada sob a égide do projeto de reformulação. A pesquisa mantém objetivos semelhantes aos da atual Pesquisa Industrial Mensal de Dados Gerais (PIM-DG), ou seja, o acompanhamento da evolução de curto prazo do emprego e do salário na indústria.

O objetivo deste texto é apresentar os estudos feitos para definição do desenho da amostra da PIMES, documentando todas as análises e decisões efetuadas ao longo do processo.

> **Silvio Sales de Oliveira Silva** Chefe do Departamento de Indústria

# **1 Introdução**

Este texto tem como objetivo documentar todos os estudos feitos para a definição da amostra da nova Pesquisa Industrial Mensal de Emprego e Salário (PIMES), que virá a substituir a atual Pesquisa Industrial Mensal - Dados Gerais (PIM-DG). Nessa reformulação, o objetivo central da pesquisa continua o mesmo: fornecer estimativas de indicadores conjunturais de emprego e salário na indústria. No entanto, para caracterizar mais especificamente os objetivos da pesquisa e as mudanças sendo feitas com relação à pesquisa atual, é necessário especificar a população-alvo, a população de referência, a unidade de investigação e os domínios de análise para os quais se pretende produzir as estimativas. Cada um desses tópicos será abordado nas seções seguintes.

# **2 Os Indicadores**

As variáveis atualmente investigadas são (i) Pessoal ocupado na produção (POP); (ii) Admissões; (iii) Desligamentos; (iv) Número de horas pagas na produção; (v) Valor dos salários contratuais pagos ao POP; (vi) Valor das horas extras pagas ao POP; (vii) Valor da folha de pagamento; (viii) Valor da produção. Para essas variáveis, são estimados apenas índices mensais e anuais, sem a divulgação dos totais envolvidos.

Na nova proposta, as variáveis passam a ser: (i) Pessoal ocupado total; (ii) Admissões; (iii) Desligamentos; (iv) Número de horas pagas na produção; (v) Valor da folha de pagamentos; serão produzidas estimativas de totais e os índices mensais e anuais.

# **3 Unidade de Investigação e População-Alvo**

A unidade de investigação da PIMES será a unidade local (UL). Tal decisão foi tomada em virtude da necessidade da pesquisa produzir estimativas por região e atividade industrial. A população alvo é definida como o conjunto de todas as ULs industriais (seções C e D da CNAE - Classificação Nacional de Atividades Econômicas) ativas no ano da pesquisa.

## **4 Cadastro e População de Referência**

Duas possibilidades foram consideradas para o cadastro básico de seleção (CBS) da amostra da PIMES: o cadastro central de empresas (CEMPRE) do IBGE e o cadastro de informantes da Pesquisa Industrial Anual (PIA). A segunda alternativa significaria tratar a amostra da PIMES como uma subamostra da PIA.

A grande vantagem de considerar a amostra da PIMES como uma subamostra da PIA seria garantir uma alta taxa de informantes em atividade ("vivos"); no entanto, embora essa pudesse ser uma vantagem em termos operacionais, é provável que um viés fosse introduzido nas estimativas, uma vez que estaríamos considerando apenas informantes "vivos". Além disso, como as unidades de investigação da PIMES e da PIA são distintas (na PIA, a unidade de investigação é a empresa), a possibilidade de unificação de procedimentos fica bastante reduzida. Sendo assim, decidiu-se trabalhar com o CEMPRE, o que garante uma maior atualização do cadastro de seleção. [Para maiores detalhes sobre as vantagens e desvantagens de cada alternativa, ver Farias(1999).]

Uma versão preliminar do cadastro básico de seleção da amostra da PIMES foi fornecida pelo Diretoria de Informática, constando de 420.656 observações, correspondentes às ULs industriais de 389.022 empresas industriais, conforme solicitação do Departamento de Indústria (DEIND). Dessas 420.656 ULs, 1.744 não tinham informação sobre o Pessoal Ocupado (PO). Como essa informação é imprescindível para os estudos do desenho amostral, optou-se por excluir estas ULs; sendo assim, os estudos seguintes se baseiam no cadastro formado pelas 418.912 ULs restantes, que correspondem a 387.974 empresas (ver figura 1).

Figura 1 Cadastro básico de seleção da amostra da PIMES

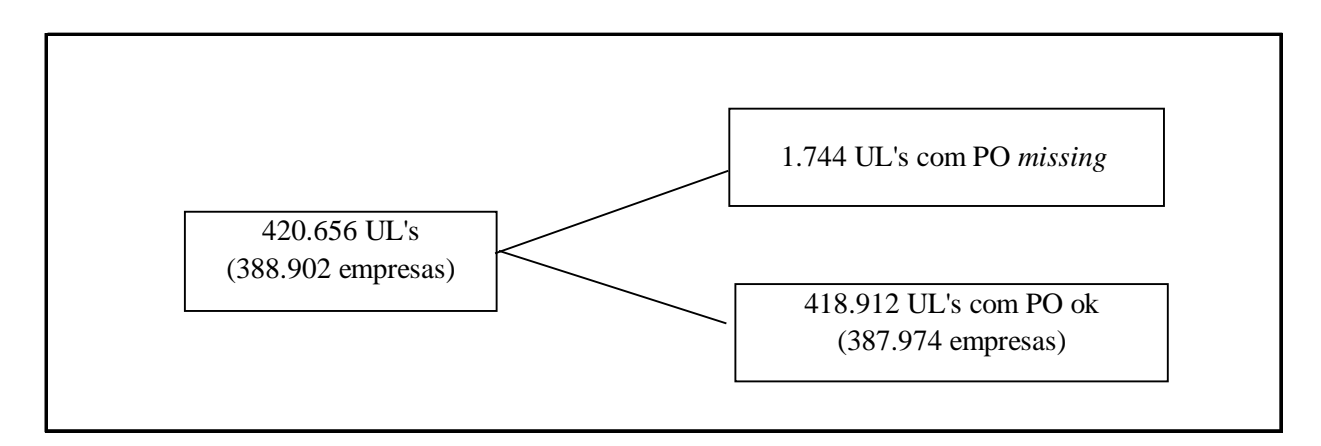

### **4.1 Análise do cadastro intermediário**

Das ULs remanescentes, 261.598 (62,45%) pertencem a empresas com PO < 5, ou seja, a empresas que estão fora do âmbito da Pesquisa Industrial Anual. Dessas, 14.074 têm PO nulo, tanto para a empresa quanto para a UL. As 247.524 ULs pertencentes a empresas com PO não nulo, mas menor que 5, pertencem a 245.712 empresas mas 452 têm PO nulo.

Para as 157.314 ULs pertencentes a empresas do âmbito da PIA, 4.926 têm PO = 0, enquanto 12.904 têm PO < 5. Na figura 2 da página seguinte temos o esquema do cadastro intermediário.

### **4.2 População de referência e cadastro final**

No total, há 399.460 (247.072 + 12.904 + 139.484) ULs com PO não nulo empregando 5.573.042 pessoas. No entanto, as 259.976 ULs com PO menor que 5 empregam apenas 509.246 pessoas, correspondendo a 9,14% do pessoal total. Sendo assim, a exemplo do que já é feito na PIA, a população de referência da PIMES será definida como o conjunto das ULs com 5 ou mais pessoas empregadas. Logo, o cadastro final para seleção da amostra da PIMES será formado pelas 139.484 ULs industriais com PO ≥ 5. Nas tabelas 1 e 2 temos a distribuição dessas ULs de acordo com a Unidade da Federação e CNAE a 2 dígitos.

<u>Figura 2</u><br>Esquema do cadastro intermediário de informantes da PIMES

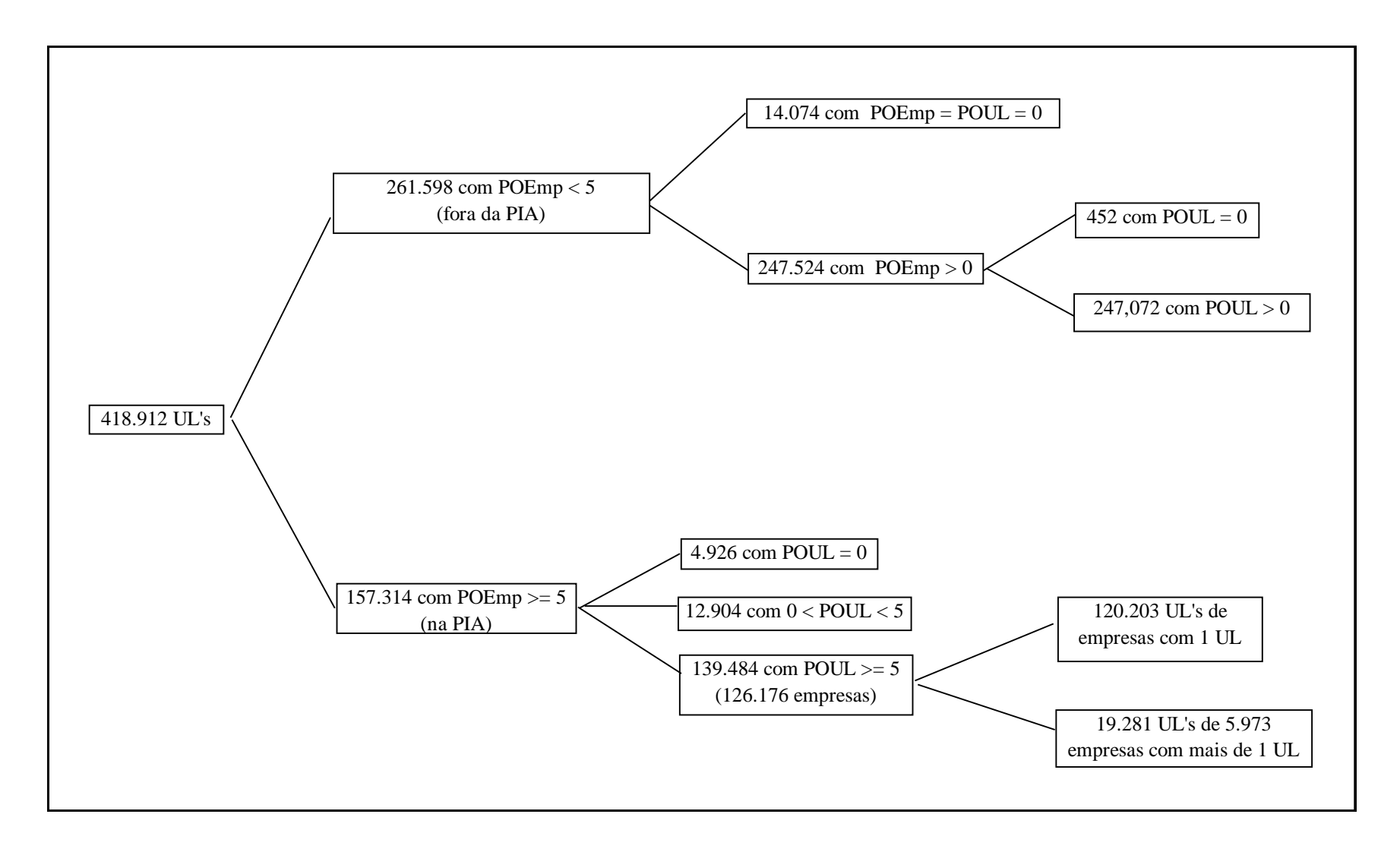

|        |                      | Distribuição das ULs por Unidade da Federação |        |                      |        |
|--------|----------------------|-----------------------------------------------|--------|----------------------|--------|
|        | Unidade da Federação | Freqüência Simples                            |        | Frequência Acumulada |        |
| Código | Sigla                | Absoluta                                      | %      | Absoluta             | %      |
| 11     | <b>RO</b>            | 880                                           | 0,63   | 880                  | 0,63   |
| 12     | AC                   | 151                                           | 0,11   | 1.031                | 0,74   |
| 13     | AM                   | 705                                           | 0,51   | 1.736                | 1,24   |
| 14     | <b>RR</b>            | 70                                            | 0,05   | 1.806                | 1,29   |
| 15     | PA                   | 1.425                                         | 1,02   | 3.231                | 2,32   |
| 16     | AP                   | 81                                            | 0,06   | 3.312                | 2,37   |
| 17     | TO                   | 274                                           | 0,20   | 3.586                | 2,57   |
| 21     | MA                   | 670                                           | 0,48   | 4.256                | 3,05   |
| 22     | PI                   | 567                                           | 0,41   | 4.823                | 3,46   |
| 23     | <b>CE</b>            | 2.974                                         | 2,13   | 7.797                | 5,59   |
| 24     | <b>RN</b>            | 983                                           | 0,70   | 8.780                | 6,29   |
| 25     | PB                   | 1.213                                         | 0,87   | 9.993                | 7,16   |
| 26     | PE                   | 3.290                                         | 2,36   | 13.283               | 9,52   |
| 27     | <b>AL</b>            | 569                                           | 0,41   | 13.852               | 9,93   |
| 28     | <b>SE</b>            | 605                                           | 0,43   | 14.457               | 10,36  |
| 29     | BA                   | 3.368                                         | 2,41   | 17.825               | 12,78  |
| 31     | MG                   | 16.847                                        | 12,08  | 34.672               | 24,86  |
| 32     | ES                   | 2.914                                         | 2,09   | 37.586               | 26,95  |
| 33     | <b>RJ</b>            | 10.803                                        | 7,74   | 48.389               | 34,69  |
| 35     | <b>SP</b>            | 50.135                                        | 35,94  | 98.524               | 70,63  |
| 41     | <b>PR</b>            | 11.157                                        | 8,00   | 109.681              | 78,63  |
| 42     | SC                   | 9.388                                         | 6,73   | 119.069              | 85,36  |
| 43     | <b>RS</b>            | 13.539                                        | 9,71   | 132.608              | 95,07  |
| 50     | <b>MS</b>            | 973                                           | 0,70   | 133.581              | 95,77  |
| 51     | MT                   | 1.688                                         | 1,21   | 135.269              | 96,98  |
| 52     | GO                   | 3.356                                         | 2,41   | 138.625              | 99,38  |
| 53     | DF                   |                                               | 0,62   | 139.484              | 100,00 |
|        | <b>Total Brasil</b>  | 859<br>139.484                                | 100,00 |                      |        |

Tabela 1

# **5 Domínios de Análise**

Os domínios de análise estão baseados na localização geográfica e na atividade industrial desenvolvida na UL.

## **5.1 Proposta inicial**

A proposta inicial para os domínios de análise considerava a atividade econômica definida a partir da CNAE, trabalhando-se com o nível de 2 dígitos (divisão), o que totaliza 27 divisões. Para a localização geográfica, foi considerado o seguinte detalhamento:

|                 | Distribuição das ULs por CNAE 2 dígitos |        |                      |        |
|-----------------|-----------------------------------------|--------|----------------------|--------|
| <b>CNAE</b>     | Freqüência Simples                      |        | Freqüência Acumulada |        |
|                 | Absoluta                                | $\%$   | Absoluta             | %      |
| 10              | 64                                      | 0,05   | 64                   | 0,05   |
| 11              | 57                                      | 0,04   | 121                  | 0,09   |
| 13              | 333                                     | 0,24   | 454                  | 0,33   |
| 14              | 3.330                                   | 2,39   | 3.784                | 2,71   |
| 15              | 24.048                                  | 17,24  | 27.832               | 19,95  |
| 16              | 176                                     | 0,13   | 28.008               | 20,08  |
| 17              | 5.057                                   | 3,63   | 33.065               | 23,71  |
| 18              | 16.961                                  | 12,16  | 50.026               | 35,87  |
| 19              | 5.189                                   | 3,72   | 55.215               | 39,59  |
| 20              | 8.669                                   | 6,22   | 63.884               | 45,80  |
| 21              | 2.207                                   | 1,58   | 66.091               | 47,38  |
| 22              | 8.009                                   | 5,74   | 74.100               | 53,12  |
| 23              | 385                                     | 0,28   | 74.485               | 53,40  |
| 24              | 5.698                                   | 4,09   | 80.183               | 57,49  |
| 25              | 6.187                                   | 4,44   | 86.370               | 61,92  |
| 26              | 11.542                                  | 8,27   | 97.912               | 70,20  |
| 27              | 3.133                                   | 2,25   | 101.045              | 72,44  |
| 28              | 11.405                                  | 8,18   | 112.450              | 80,62  |
| 29              | 6.298                                   | 4,52   | 118.748              | 85,13  |
| 30              | 371                                     | 0,27   | 119.119              | 85,40  |
| 31              | 2.430                                   | 1,74   | 121.549              | 87,14  |
| 32              | 1.029                                   | 0,74   | 122.578              | 87,88  |
| 33              | 1.321                                   | 0,95   | 123.899              | 88,83  |
| 34              | 2.981                                   | 2,14   | 126.880              | 90,96  |
| 35              | 728                                     | 0,52   | 127.608              | 91,49  |
| 36              | 11.584                                  | 8,30   | 139.192              | 99,79  |
| 37              | 292                                     | 0,21   | 139.484              | 100,00 |
| Total Indústria | 139.484                                 | 100,00 |                      |        |

Tabela 2

• Regiões Norte e Centro-Oeste; Região Nordeste; Minas Gerais; Rio de Janeiro; São Paulo; Região Sudeste; Região Sul.

A diferença fundamental entre essa proposta e a versão atual da PIM-DG diz respeito ao estado do Espírito Santo: na versão atual, esse estado está incluído no estrato denominado Complemento Brasil, junto com as regiões Norte e Centro-Oeste, para o qual não se divulgam as estimativas. Na nova versão, esse estado apenas complementa a região Sudeste.

### **5.2 Proposta alternativa**

Uma segunda proposta considerada para os domínios de análise consiste em se trabalhar com alguns agrupamentos de divisões, conforme exibido na tabela 3, e

desmembrar os estados da região Sul e alguns da região Nordeste, de modo que as regiões consideradas passam a ser:

• Regiões Norte e Centro-Oeste; Ceará; Pernambuco; Bahia; Região Nordeste; Minas Gerais; Rio de Janeiro; São Paulo; Região Sudeste; Paraná; Santa Catarina; Rio Grande do Sul.

Nas tabelas 4 e 5 temos a distribuição das ULs nos estratos naturais para essas duas propostas.

# **6 Desenho da Amostra**

Das variáveis existentes no cadastro de seleção, optou-se por utilizar o número de pessoas ocupadas (PO) para definir o desenho da amostra.

Para permitir a estimação dos indicadores para os domínios de análise desejados, a população foi dividida em estratos naturais construídos a partir dos cruzamentos da localização geográfica e da atividade econômica. Considerando, então, as duas propostas de domínios de análise anteriores, os dois conjuntos de estratos naturais são definidos a partir dos seguintes conjuntos de regiões geográficas:

#### Proposta inicial

• Regiões Norte e Centro-Oeste; Região Nordeste; Minas Gerais; Espírito Santo; Rio de Janeiro; São Paulo;Região Sul

#### Proposta alternativa

• Regiões Norte e Centro-Oeste; Região Nordeste, exclusive CE, PE, BA; Ceará; Pernambuco; Bahia; Minas Gerais; Espírito Santo; Rio de Janeiro; São Paulo; Paraná; Santa Catarina; Rio Grande do Sul

Dada a forte assimetria da distribuição da variável PO, decidiu-se dividir a população em cada estrato natural em um estrato certo (take-all) e um ou mais estratos amostrados (take-some) [ver Hidiroglou(1986) e Lavallée-Hidiroglou(1988)]. A questão que se coloca, agora, é a definição desses estratos finais, construídos a partir da variável PO.

<u>Tabela 3</u><br>Classificação de atividades para a PIMES

| Divisões da CNAE (2 dígitos)                                                                     |            | Agrupamentos de divisões                                        |
|--------------------------------------------------------------------------------------------------|------------|-----------------------------------------------------------------|
| 10 Extração de carvão mineral                                                                    |            | $10+11+13+14$ Indústrias Extrativas                             |
| 11 Extração de petróleo e serviços correlatos                                                    |            |                                                                 |
| 13 Extração de minerais metálicos                                                                |            |                                                                 |
| 14 Extração de minerais não metálicos                                                            |            |                                                                 |
| 15 Fabr. de produtos alimentícios e bebidas                                                      | $15 + 16$  | Fabricação de alimentos, bebidas e produtos do fumo             |
| 16 Fabr. de produtos do fumo                                                                     |            |                                                                 |
| 17 Fabr. de produtos têxteis                                                                     | 17         | Fabricação de produtos têxteis                                  |
| 18 Confecção de artigos do vestuário e acessórios                                                | 18         | Confecção de artigos do vestuário e acessórios                  |
| 19 Preparação de couros e fabr. de artefatos de couro, artigos de viagem e calçados              | 19         | Indústria do calçado, incl. preparação de artigos de couro      |
| 21 Fabr. de produtos de celulose, papel e produtos de papel                                      | $21 + 22$  | Indústria do papel e gráfica                                    |
| 22 Edição, impressão e reprodução de gravações                                                   |            |                                                                 |
| 23 Fabr. de coque, refino de petróleo, elaboração de combustíveis nucleares e produção de álcool | 23         | Coque, refino de petróleo, combustíveis nucleares e álcool      |
| 24 Fabr. de produtos químicos                                                                    | 24         | Fabr. de produtos químicos                                      |
| 25 Fabr. de artigos de borracha e plástico                                                       | 25         | Fabr. de produtos de borracha e plástico                        |
| 26 Fabr. de produtos de minerais não metálicos                                                   | 26         | Fabricação de produtos de minerais não metálicos                |
| 27 Metalurgia básica                                                                             | 27         | Metalurgia básica                                               |
| 28 Fabr. de produtos de metal, excl. máquinas e equipamentos                                     | 28         | Fabr. de produtos de metal, excl. máquinas e equipamentos       |
| 29 Fabr. de máquinas e equipamentos                                                              | $29 + 30$  | Fabr. de máquinas e equipamentos, excl. elétricos, eletrônicos, |
| 30 Fabr. de máquinas para escritório e equipamentos de informática                               |            | de precisão e de comunicação                                    |
| 31 Fabr. de máquinas, aparelhos e materiais elétricos                                            | $31+32+33$ | Fabr. de máq. e aparelhos elétricos, eletrônicos, de precisão   |
| 32 Fabr. de material eletrônico e de aparelhos e equipamentos de comunicação                     |            | e de comunicação                                                |
| 33 Fabr.equip.instr.médico-hospitalares,instr.precisão e óticos,equip.para automação industrial, |            |                                                                 |
| cronômetros, relógios                                                                            |            |                                                                 |
| 34 Fabr. e montagem de veículos automotores, reboques e carrocerias                              | $34 + 35$  | Fabricação de meios de transporte                               |
| 35 Fabr. de outros equipamentos de transporte                                                    |            |                                                                 |
| 20 Fabr. de produtos de madeira                                                                  |            |                                                                 |
| 36 Fabr. de móveis e indústrias diversas                                                         | $20+36+37$ | Fabricação de outros produtos da ind. de transformação          |
| 37 Reciclagem                                                                                    |            |                                                                 |

|                    |                             |                |              |                | oola imolai para oo<br>Região |                |        |                     |
|--------------------|-----------------------------|----------------|--------------|----------------|-------------------------------|----------------|--------|---------------------|
| CNAE-2             | Norte e<br>Centro-<br>Oeste | Nordeste       | МG           | ES             | <b>RJ</b>                     | <b>SP</b>      | Sul    | <b>Total Brasil</b> |
| 10                 | $\mathbf{1}$                | $\overline{3}$ | 11           |                | $\overline{4}$                | $\overline{6}$ | 39     | 64                  |
| 11                 | 15                          | 17             | $\mathbf{1}$ | $\overline{c}$ | 18                            | $\mathbf{1}$   | 3      | 57                  |
| 13                 | 61                          | 27             | 158          | 9              | 28                            | 30             | 20     | 333                 |
| 14                 | 198                         | 461            | 663          | 286            | 263                           | 785            | 674    | 3.330               |
| 15                 | 2.549                       | 4.308          | 3.759        | 495            | 1.935                         | 5.846          | 5.156  | 24.048              |
| 16                 | 10                          | 57             | 11           | $\overline{1}$ | 11                            | 18             | 68     | 176                 |
| 17                 | 167                         | 562            | 606          | 42             | 256                           | 2.252          | 1.172  | 5.057               |
| 18                 | 975                         | 1.860          | 2.517        | 492            | 1.716                         | 5.821          | 3.580  | 16.961              |
| 19                 | 179                         | 350            | 810          | 44             | 206                           | 1.581          | 2.019  | 5.189               |
| 20                 | 1.975                       | 573            | 496          | 171            | 225                           | 1.254          | 3.975  | 8.669               |
| 21                 | 76                          | 154            | 142          | 14             | 185                           | 1.107          | 529    | 2.207               |
| 22                 | 695                         | 807            | 789          | 111            | 944                           | 3.212          | 1.451  | 8.009               |
| 23                 | 46                          | 68             | 27           | $\overline{7}$ | 19                            | 167            | 51     | 385                 |
| 24                 | 272                         | 641            | 595          | 40             | 664                           | 2.513          | 973    | 5.698               |
| 25                 | 266                         | 467            | 408          | 66             | 460                           | 3.208          | 1.312  | 6.187               |
| 26                 | 895                         | 1.440          | 1.533        | 587            | 876                           | 3.474          | 2.737  | 11.542              |
| 27                 | 112                         | 207            | 460          | 35             | 255                           | 1.456          | 608    | 3.133               |
| 28                 | 494                         | 609            | 1.275        | 137            | 842                           | 5.388          | 2.660  | 11.405              |
| 29                 | 167                         | 267            | 380          | 64             | 368                           | 3.413          | 1.639  | 6.298               |
| 30                 | 40                          | 22             | 24           | $\overline{4}$ | 16                            | 208            | 57     | 371                 |
| 31                 | 86                          | 130            | 173          | 14             | 154                           | 1.404          | 469    | 2.430               |
| 32                 | 80                          | 40             | 89           | $\sqrt{5}$     | 88                            | 579            | 148    | 1.029               |
| 33                 | 62                          | 77             | 121          | $\, 8$         | 150                           | 705            | 198    | 1.321               |
| 34                 | 235                         | 164            | 315          | 52             | 171                           | 1.348          | 696    | 2.981               |
| 35                 | 73                          | 57             | 52           | 10             | 129                           | 289            | 118    | 728                 |
| 36                 | 721                         | 836            | 1.391        | 215            | 790                           | 3.967          | 3.664  | 11.584              |
| 37                 | 12                          | 35             | 41           | 3              | 30                            | 103            | 68     | 292                 |
| Total<br>Indústria | 10.462                      | 14.239         | 16.847       | 2.914          | 10.803                        | 50.135         | 34.084 | 139.484             |

Tabela 4 Distribuição das ULs segundo a proposta inicial para os domínios de análise

| <b>CNAE</b><br>Agrupada | Norte e<br>Centro<br>-Oeste | <b>CE</b>   | PE    | <b>BA</b> | Nordeste<br>excl.CE,<br>PE,BA | Nordest<br>e | <b>MG</b> | ES             | <b>RJ</b> | <b>SP</b> | Sudeste | <b>PR</b> | <b>SC</b> | <b>RS</b> | Sul    | Total<br><b>Brasil</b> |
|-------------------------|-----------------------------|-------------|-------|-----------|-------------------------------|--------------|-----------|----------------|-----------|-----------|---------|-----------|-----------|-----------|--------|------------------------|
| $10+11+13+14$           | 275                         | 61          | 74    | 153       | 220                           | 508          | 833       | 297            | 313       | 822       | 2.265   | 283       | 190       | 263       | 736    | 3.784                  |
| $15 + 16$               | 2.559                       | 687         | 1.140 | 1.039     | 1.499                         | 4.365        | 3.770     | 496            | 1.946     | 5.864     | 12.076  | 1.779     | 1.196     | 2.249     | 5.224  | 24.224                 |
| 17                      | 167                         | 138         | 122   | 104       | 198                           | 562          | 606       | 42             | 256       | 2.252     | 3.156   | 316       | 535       | 321       | 1.172  | 5.057                  |
| 18                      | 975                         | 743         | 339   | 341       | 437                           | 1.860        | 2.517     | 492            | 1.716     | 5.821     | 10.546  | 1.120     | 1.581     | 879       | 3.580  | 16.961                 |
| 19                      | 179                         | 127         | 48    | 62        | 113                           | 350          | 810       | 44             | 206       | 1.581     | 2.641   | 245       | 171       | 1.603     | 2.019  | 5.189                  |
| $21 + 22$               | 771                         | 170         | 218   | 258       | 315                           | 961          | 931       | 125            | 1.129     | 4.319     | 6.504   | 733       | 452       | 795       | 1.980  | 10.216                 |
| 23                      | 46                          | $\mathbf 5$ | 31    | 9         | 23                            | 68           | 27        | $\overline{7}$ | 19        | 167       | 220     | 35        | 8         | 8         | 51     | 385                    |
| 24                      | 272                         | 125         | 165   | 184       | 167                           | 641          | 595       | 40             | 664       | 2.513     | 3.812   | 393       | 149       | 431       | 973    | 5.698                  |
| 25                      | 266                         | 85          | 113   | 130       | 139                           | 467          | 408       | 66             | 460       | 3.208     | 4.142   | 374       | 328       | 610       | 1.312  | 6.187                  |
| 26                      | 895                         | 266         | 351   | 295       | 528                           | 1.440        | 1.533     | 587            | 876       | 3.474     | 6.470   | 1.000     | 863       | 874       | 2.737  | 11.542                 |
| 27                      | 112                         | 44          | 49    | 60        | 54                            | 207          | 460       | 35             | 255       | 1.456     | 2.206   | 196       | 138       | 274       | 608    | 3.133                  |
| 28                      | 494                         | 118         | 145   | 154       | 192                           | 609          | 1.275     | 137            | 842       | 5.388     | 7.642   | 811       | 594       | 1.255     | 2.660  | 11.405                 |
| $29 + 30$               | 207                         | 63          | 79    | 79        | 68                            | 289          | 404       | 68             | 384       | 3.621     | 4.477   | 433       | 440       | 823       | 1.696  | 6.669                  |
| $31 + 32 + 33$          | 228                         | 54          | 86    | 51        | 56                            | 247          | 383       | 27             | 392       | 2.688     | 3.490   | 304       | 161       | 350       | 815    | 4.780                  |
| $34 + 35$               | 308                         | 43          | 50    | 50        | 78                            | 221          | 367       | 62             | 300       | 1.637     | 2.366   | 296       | 177       | 341       | 814    | 3.709                  |
| $20+36+37$              | 2.708                       | 245         | 280   | 399       | 520                           | 1.444        | 1.928     | 389            | 1.045     | 5.324     | 8.686   | 2.839     | 2.405     | 2.463     | 7.707  | 20.545                 |
| Total Indústria         | 10.462                      | 2.974       | 3.290 | 3.368     | 4.607                         | 14.239       | 16.847    | 2.914          | 10.803    | 50.135    | 80.699  | 11.157    | 9.388     | 13.539    | 34.084 | 139.484                |

<u>Tabela 5</u><br>Distribuição das ULs segundo a proposta alternativa para os domínios de análise

### **6.1 Estratos finais definidos segundo Hidiroglou (1986)**

Hidiroglou (1986) propôs um método para estratificação de uma população assimétrica em um estrato certo (take-all) e outro estrato amostrado (take-some), do qual uma amostra aleatória simples é retirada sem reposição. O algoritmo proposto apresenta o valor ótimo de corte que minimiza o tamanho da amostra para um dado coeficiente de variação (CV) do estimador do total da variável de análise.

Nas tabelas 6 e 7 temos o tamanho total da amostra, considerando-se os valores de 10% e 15% para o CV, para as duas propostas de estratos naturais.

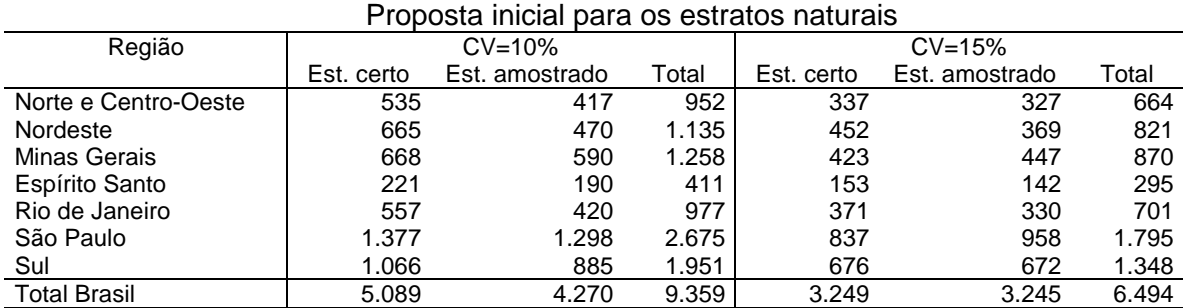

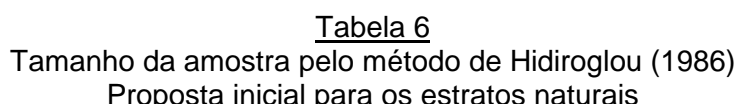

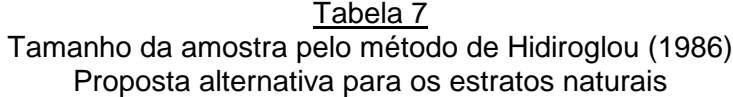

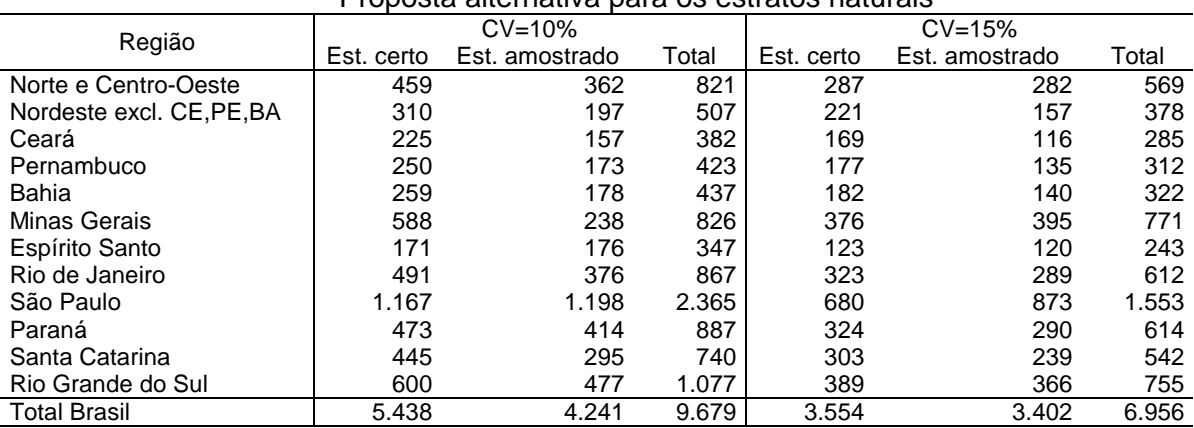

Os tamanhos de amostra são bastante altos, mesmo para CV=15%, o que nos leva a excluir a possibilidade de adoção desse método.

# **6.2 Estratos finais definidos pelo método de Lavallée-Hidiroglou (1988)**

Lavallée e Hidiroglou propuseram, em 1988, um algoritmo iterativo para decompor uma população assimétrica em um estrato certo e um dado número de estratos amostrados, de modo a minimizar o tamanho total da amostra, dados o coeficiente de variação desejado para o estimador do total da variável de análise e o método de alocação da amostra nos estratos amostrados.

Nas tabelas 8 e 9 temos o tamanho da amostra obtido para o total de 4 estratos (3 amostrados + 1 certo), CV=10% e alocação de Neyman nos estratos amostrados. Por questões numéricas do algoritmo, só foram feitos os cálculos para os estratos naturais com população maior que 19.

|                      |           |     |           | UV – IV70 − Alutatau uo INGVIIIaII – FTURUSta IIIItiaI Rafa US Ostratus Haturais |           |     |       |             |       |
|----------------------|-----------|-----|-----------|----------------------------------------------------------------------------------|-----------|-----|-------|-------------|-------|
| CNAE-2               | Estrato 1 |     | Estrato 2 |                                                                                  | Estrato 3 |     | Est.  | Total       |       |
|                      | Pop.      | Am. | Pop.      | Am.                                                                              | Pop.      | Am. | certo | Pop.        | Am.   |
| Norte e Centro-Oeste | 6.961     | 34  | 2.584     | 47                                                                               | 762       | 55  | 117   | 10.424      | 252   |
| Nordeste             | 10.582    | 43  | 2.738     | 59                                                                               | 759       | 81  | 140   | 14.219      | 321   |
| Minas gerais         | 12.078    | 45  | 3.589     | 55                                                                               | 1.005     | 72  | 152   | 16.824      | 328   |
| Espírito Santo       | 1.580     | 11  | 870       | 20                                                                               | 329       | 24  | 58    | 2.837       | 116   |
| Rio de Janeiro       | 7.430     | 39  | 2.472     | 48                                                                               | 700       | 63  | 133   | 10.735      | 281   |
| São Paulo            | 38.688    | 96  | 9.175     | 131                                                                              | 2.101     | 151 | 146   | 50.110      | 525   |
| Sul                  | 26.387    | 84  | 6.219     | 100                                                                              | 1.334     | 114 | 141   | 34.081      | 442   |
| <b>Total Brasil</b>  | 103.706   | 352 | 27.647    | 460                                                                              | 6.990     | 560 | 887   | $139.230^2$ | 2.265 |

Tabela 8 Tamanho da amostra pelo método de Lavallée-Hidiroglou (1988) CV=10% - Alocação de Neyman – Proposta inicial para os estratos naturais

Embora haja uma forte redução no tamanho da amostra, uma desvantagem da aplicação desse método em uma pesquisa mensal é a variabilidade dos limites dos estratos, o que pode dificultar o processo mensal de crítica e controle da amostra. O próximo passo, então, consistiu em analisar os limites resultantes do algoritmo para tentar unificar a estratificação. Na tabela 10 temos as estatísticas-resumo dos limites superiores para a proposta inicial de estratos naturais e na tabela 11, as estatísticas referentes aos limites para a proposta alternativa. Nas tabelas A1 a A6 do Apêndice são dados os limites superiores de todos os estratos finais.

l

 $^{2}$  Por razões de ordem numérica, só consideramos estratos com população maior que 19.

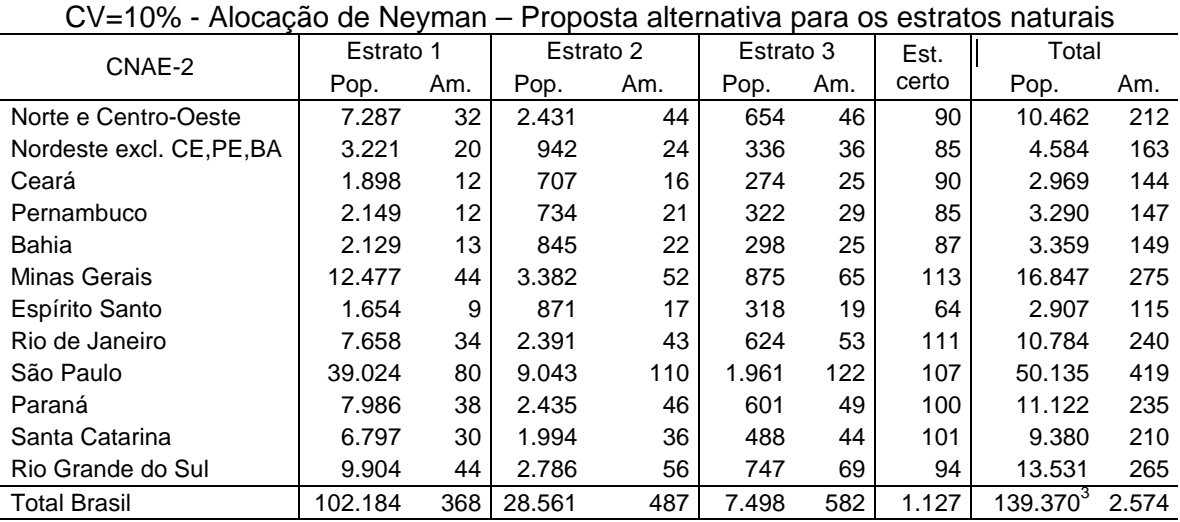

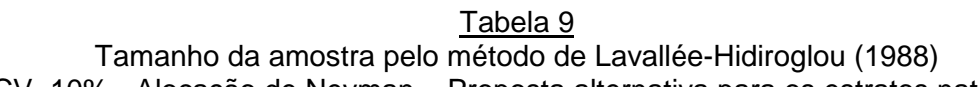

#### Tabela 10 Estatísticas-resumo dos limites superiores dos estratos definidos pelo método de Lavallée-Hidiroglou (1988) – CV=10% - Proposta inicial para os estratos naturais

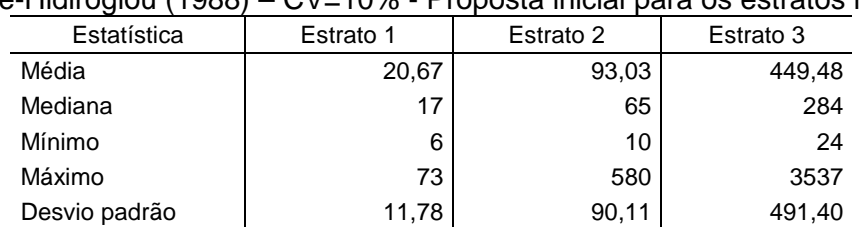

#### Tabela 11

Estatísticas-resumo dos limites superiores dos estratos definidos pelo método de Lavallée-Hidiroglou (1988) – CV=10% - Proposta alternativa para os estratos naturais

| Estatística   | Estrato 1 | Estrato 2 | Estrato 3 |
|---------------|-----------|-----------|-----------|
| Média         | 19.41     | 81,93     | 395,11    |
| Mediana       | 17        | 61        | 270       |
| Mínimo        |           | 13        | 43        |
| Máximo        | 69        | 473       | 2714      |
| Desvio padrão | 9,62      | 65,92     | 382,72    |

A análise dos resultados gerais para os limites dos estratos levou às seguintes propostas para os estratos finais:

l

 $3$  Por razões de ordem numérica, só consideramos estratos com população maior que 19.

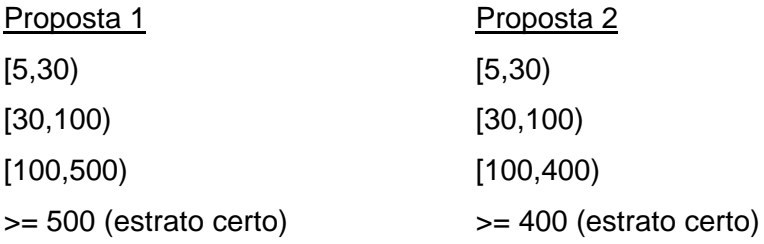

A escolha de PO=30 para limite do primeiro estrato (e não PO=20) foi tomada para se manter uma analogia com a PIA e também porque as diferenças nos tamanhos de amostra resultaram muito pequenas.

### **6.3 Cálculo do tamanho da amostra para as diversas propostas**

O desenho amostral considerado será o de amostragem aleatória estratificada nos estratos naturais, com alocação de Neyman nos estratos finais. Os estratos naturais são definidos pelos cruzamentos de localização geográfica e atividade econômica e os estratos finais pelo porte da UL, medido através do seu pessoal ocupado. De acordo com as discussões anteriores, serão consideradas as seguintes possibilidades para as três variáveis definidoras do desenho amostral:

- Localização geográfica
	- Regiões Norte e Centro-Oeste; Região Nordeste; Minas Gerais; Espírito Santo; Rio de Janeiro; São Paulo; Região Sul.
	- Regiões Norte e Centro-Oeste; Região Nordeste exclusive CE, PE, BA; Ceará; Pernambuco; Bahia; Minas Gerais; Espírito Santo; Rio de Janeiro; São Paulo; Paraná; Santa Catarina; Rio Grande do Sul.
- Atividade econômica
	- > CNAE a 2 dígitos, num total de 27 divisões.
	- $\triangleright$  Agrupamentos de CNAE a 2 dígitos, num total de 16 agrupamentos (tabela 3)
- Classes de PO

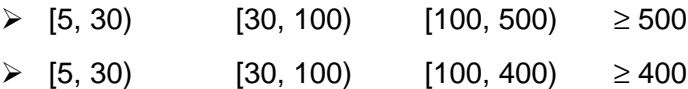

O tamanho da amostra para o estrato amostrado em cada estrato natural foi calculado de forma que o CV para o estimador do total de pessoal ocupado fosse de 10% ou 15%. Assim, o tamanho da amostra em cada estrato natural é dado por:

$$
n = N_{\rm c} + \frac{\left(\sum_{h=1}^{3} N_{h} S_{h}\right)^{2}}{c^{2} Y_{A}^{2} + \sum_{h=1}^{3} N_{h} S_{h}^{2}}
$$
\n(1)

onde

- n é o tamanho da amostra no estrato natural em questão;
- $N_C$  é o tamanho da população no estrato certo do estrato natural em questão;
- $N<sub>h</sub>$  é o tamanho da população no estrato amostrado final h, h=1,2,3;
- $S_h^2$  é a variância populacional do PO no estrato amostrado final h, h=1,2,3;
- $Y_A$  é o total populacional do PO no estrato amostrado do estrato natural em questão;
- c é o CV pré-fixado para o estimador do PO total na parte amostrada do estrato natural em questão.

Definido o tamanho total da amostra para cada estrato natural, o tamanho da amostra  $\mathbf{n}_{\rm h}$  em cada estrato amostrado final é dado por:

$$
n_h = n \times \frac{N_h S_h}{\sum_h N_h S_h}
$$
 (2)

segundo a alocação ótima de Neyman.

Os tamanhos de amostra calculados por (1) ou por (2), quando fracionários, foram sempre arredondados para o inteiro imediatamente maior. Além disso, para evitar problemas operacionais com amostras muito pequenas, foi arbitrado um valor mínimo de 5 ULs para o tamanho da amostra em cada estrato final. Então, quando o valor encontrado para  $n_h$  pela expressão (2) foi menor que 5, tomou-se o tamanho da amostra igual a 5, caso  $N_h > 5$ . Sempre que  $N_h \le 5$ , tomou-se o tamanho da amostra no estrato igual ao tamanho da população, o que equivale a incluir na amostra, com certeza, todas as ULs do estrato final em questão. Nas tabelas que se seguem, o valor obtido por (2), arredondado, será denotado Am. Exata ou n1, enquanto o tamanho final, estipulado obedecendo a restrição de tamanho mínimo de 5 ULs, será denotado Am. Final ou n.

Vamos considerar inicialmente o estrato certo definido pelo corte de 500 empregados. Na tabela 12 temos os resultados referentes à proposta inicial de atividade econômica, que considera as 27 divisões da CNAE, com as diferentes propostas para localização geográfica sendo apresentadas nas partes (a) e (b). Na tabela 13 temos os resultados análogos para os agrupamentos de atividade econômica da tabela 3.

Analisando os resultados, decidiu-se fixar o coeficiente de variação teórico em 10%, principalmente pelo fato de que também serão estimados totais para outras variáveis, além da variável de análise PO.

O tamanho da amostra obtido para o detalhamento máximo da atividade econômica e das regiões geográficas, 6.303, foi considerado grande, dadas as restrições orçamentárias e de pessoal.

Como o agrupamento de divisões foi acordado pelos usuários internos da pesquisa (CEE – Coordenação das Estatísticas Econômicas, DEIND – Departamento de Indústria, DECNA – Departamento de Contas Nacionais, etc), decidiu-se mantê-lo, junto com o detalhamento maior para a localização geográfica.

Nas tabelas 14 e 15 temos os resultados para o estrato certo definido pelo corte de 400 empregados. Em todos os casos, há um aumento no tamanho total da amostra em virtude do aumento do tamanho do estrato certo, que passa de 1.199 ULs para 1.690 ULs.

# Tabela 12Tamanho da amostra – Amostra aleatória estratificada com alocação de Neyman Atividade econômica: CNAE 2 dígitos (27 divisões)

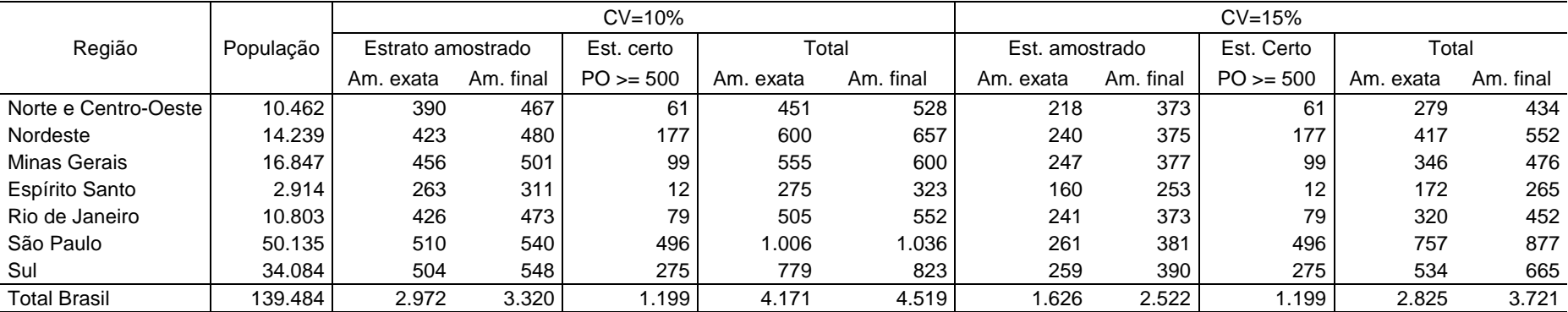

### (a) Proposta inicial para as regiões geográficas

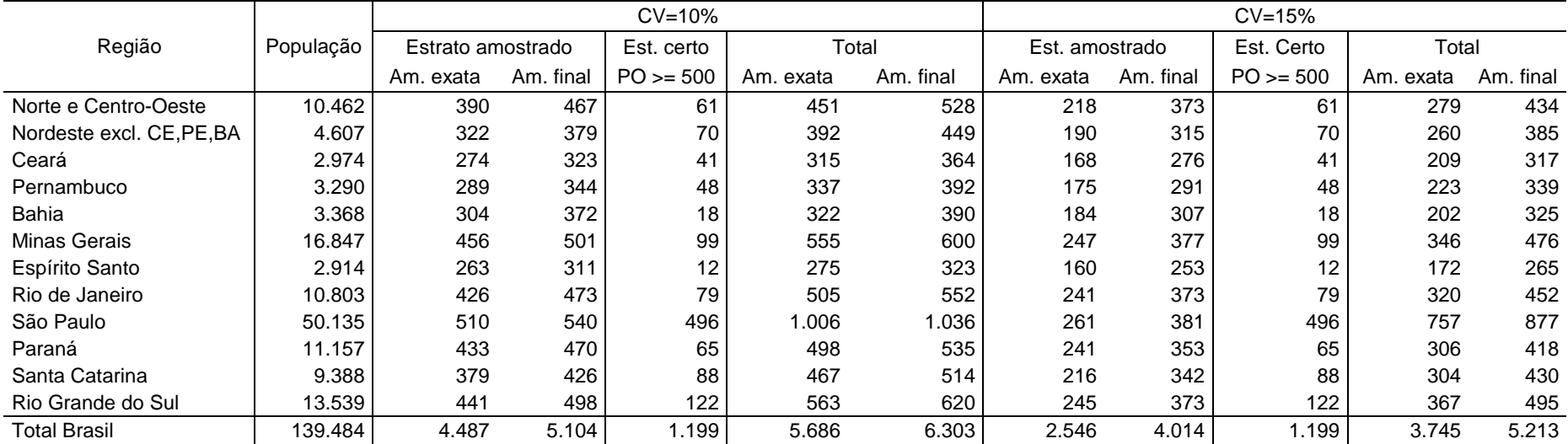

# <u>Tabela 13</u><br>Tamanho da amostra – Amostra aleatória estratificada com alocação de Neyman<br>Atividade econômica: 16 agrupamentos de divisões

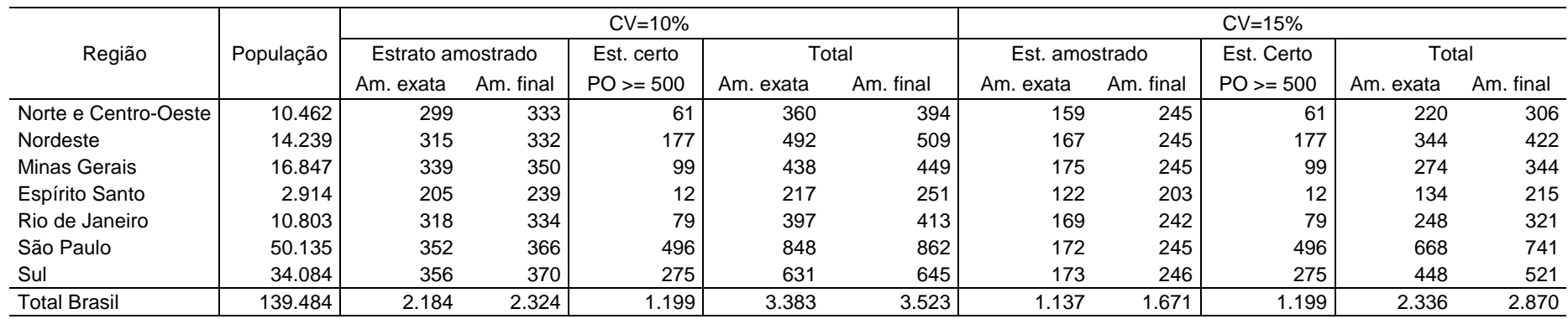

### (a) Proposta inicial para as regiões geográficas

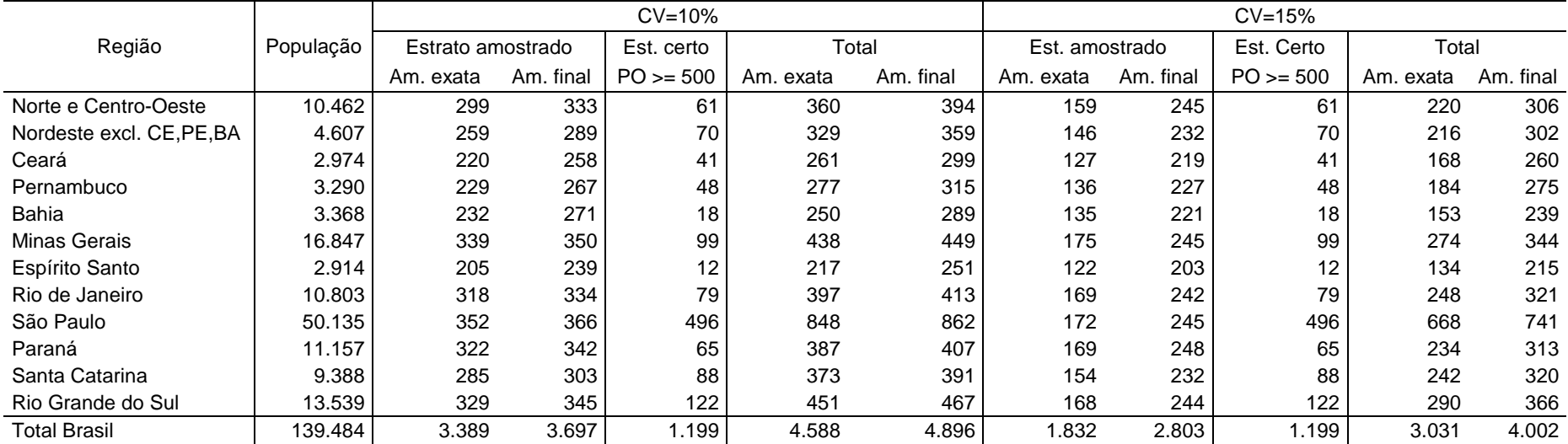

#### Tabela 14 Tamanho da amostra – Amostra aleatória estratificada com alocação de Neyman Atividade econômica: CNAE 2 dígitos (27 divisões) (a) Proposta inicial para as regiões geográficas

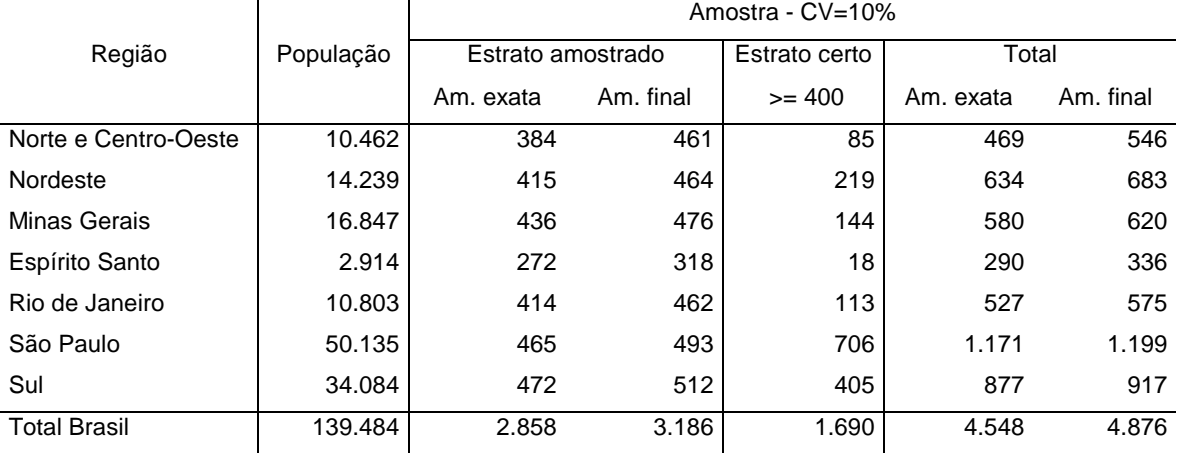

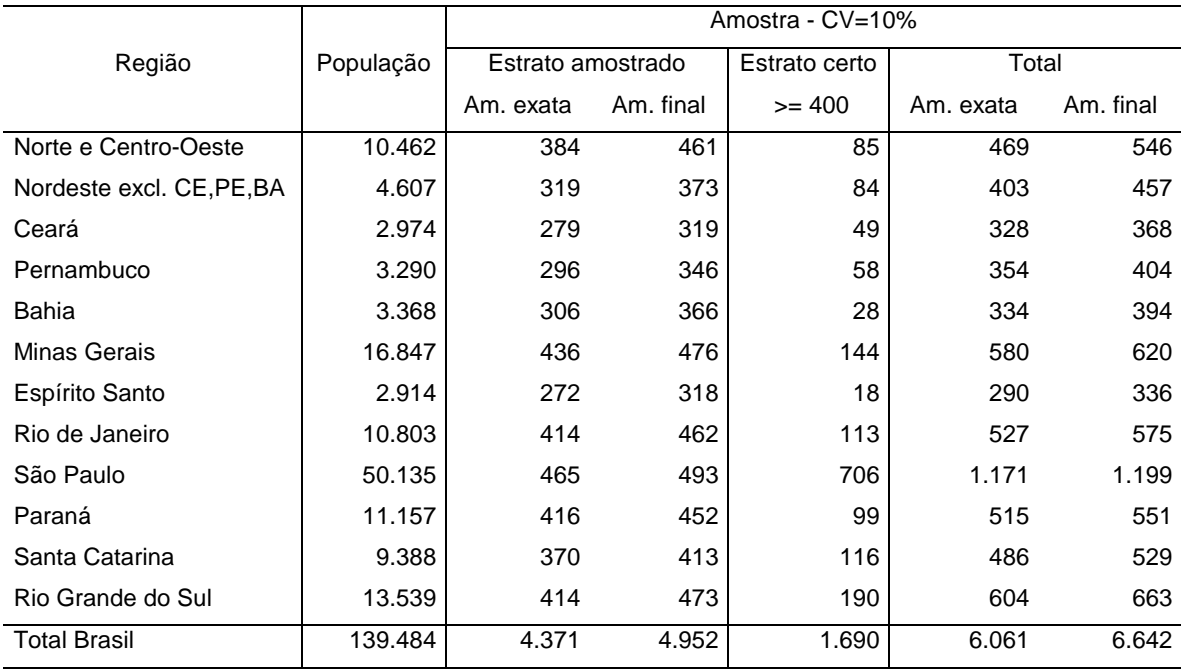

#### Tabela 15 Tamanho da amostra – Amostra aleatória estratificada com alocação de Neyman Atividade econômica: 16 agrupamentos de divisões (a) Proposta inicial para as regiões geográficas

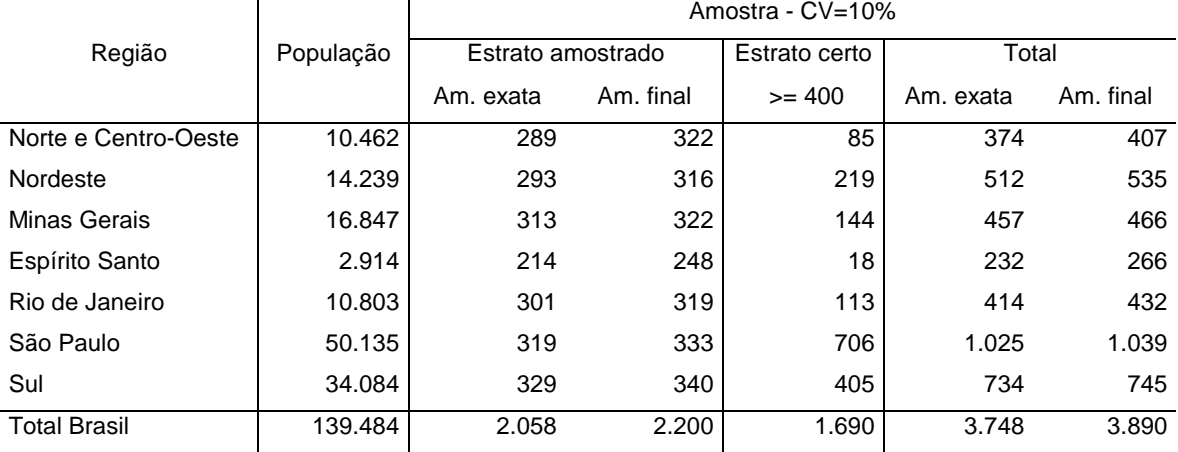

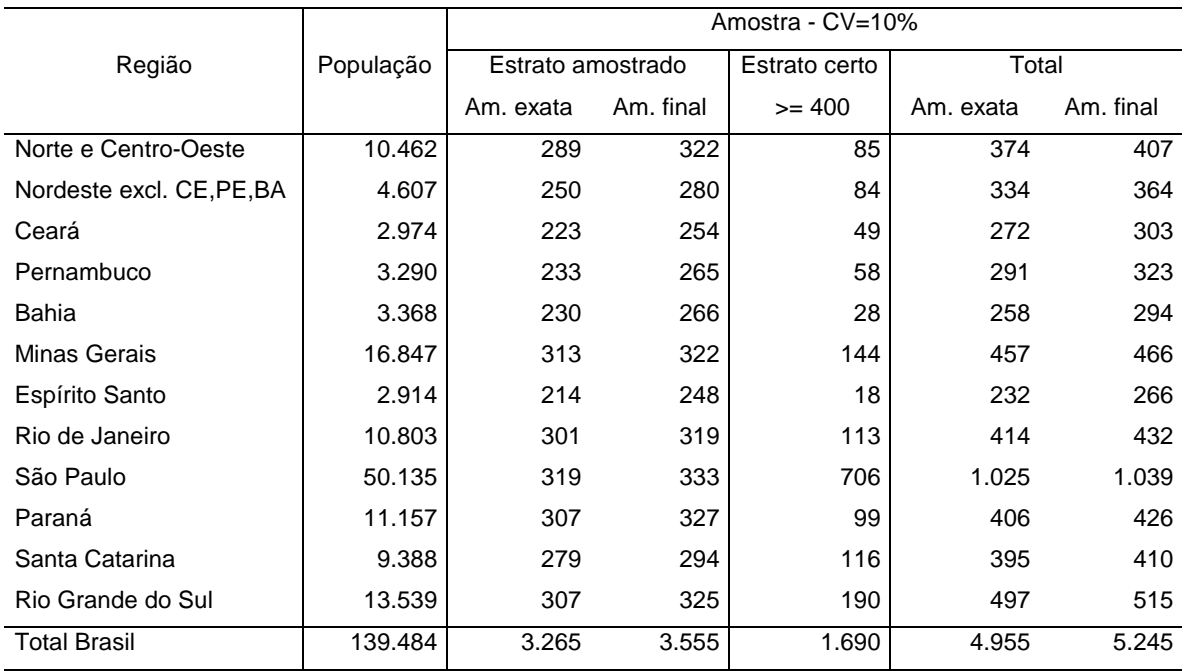

# **7 A Amostra da PIMES**

Diante dos resultados obtidos, o desenho da amostra da PIMES contemplaria os seguintes aspectos:

- Unidade de investigação: Unidade Local
- Variável de Análise: Pessoal Ocupado
- Tipo de amostragem: Amostragem aleatória estratificada com alocação de Neyman
- Coeficiente de variação: 10%
- Estratos naturais: 192 cruzamentos de localização geográfica e atividade econômica.
	- ∗ Localização geográfica: Regiões Norte e Centro-Oeste; Região Nordeste exclusive CE, PE, BA; Ceará; Pernambuco; Bahia; Minas Gerais; Espírito Santo; Rio de Janeiro; São Paulo; Paraná; Santa Catarina; Rio Grande do Sul.
	- ∗ Atividade econômica: 16 agrupamentos de divisões da tabela 3.
- Estratos finais: Classes de PO definidas por:

 $5 \leq PO < 30$  $30 \leq PO < 100$  $100 \leq PO < 500$  $PO \geq 500$  (estrato certo)

No entanto, uma nova análise dos agrupamentos da CNAE foi feita e, devido ao fato de o agrupamento "Fabricação de Outros Produtos da Indústria de Transformação" ter a segunda maior participação no PO total (ver tabela 16), decidiu-se isolar a divisão "Fabricação de Produtos de Madeira". Além disso, decidiu-se separar também a divisão "Fabricação de Produtos do Fumo" em virtude da forte sazonalidade da produção e também do espalhamento geográfico das ULs.

Trabalhando-se com esses 18 agrupamentos da CNAE e as 12 regiões geográficas propostas, o tamanho total da amostra seria de 5.275 ULs distribuídas pelas regiões e agrupamentos de CNAE conforme exibido nas tabelas 17 e 18.

| Agrupamento        | Pessoal Ocupado |        |
|--------------------|-----------------|--------|
| da CNAE            | Total           | %      |
| 15                 | 933.052         | 18,41  |
| 20+36+37           | 476.756         | 9,41   |
| 18                 | 369.932         | 7,30   |
| $34 + 35$          | 334.468         | 6,60   |
| $21 + 22$          | 330.504         | 6,52   |
| $29 + 30$          | 317.978         | 6,28   |
| 28                 | 298.735         | 5,90   |
| 26                 | 284.888         | 5,62   |
| 24                 | 279.678         | 5,52   |
| 17                 | 255.221         | 5,04   |
| $31 + 32 + 33$     | 253.634         | 5,01   |
| 19                 | 252.094         | 4,98   |
| 25                 | 244.274         | 4,82   |
| 27                 | 190.317         | 3,76   |
| $10+11+13+14$      | 118.676         | 2,34   |
| 23                 | 105.987         | 2,09   |
| 16                 | 20.902          | 0,41   |
| Total da Indústria | 5.067.096       | 100,00 |

Tabela 16 Participação dos agrupamentos de CNAE no PO total

Uma análise da tabela 18 revela que a amostra para a divisão Fumo (CNAE=16) é bastante grande (130) quando comparada com o tamanho da população (176). Dados esse resultado e a já citada peculiaridade dessa atividade, decidiu-se incluir na amostra todas as ULs de tal divisão, ou seja, a divisão Fumo passa a ser considerada como um estrato certo.

|                           |           | Amostra - $CV=10%$ |                |            |           |           |  |  |  |  |  |  |
|---------------------------|-----------|--------------------|----------------|------------|-----------|-----------|--|--|--|--|--|--|
| Região                    | População |                    | Est. amostrado | Est. Certo | Total     |           |  |  |  |  |  |  |
|                           |           | Am. exata          | Am. final      | $(>= 500)$ | Am. exata | Am. final |  |  |  |  |  |  |
| Norte e Centro-Oeste      | 10.462    | 335                | 365            | 61         | 396       | 426       |  |  |  |  |  |  |
| Nordeste excl. CE, PE, BA | 4.607     | 295                | 321            | 70         | 365       | 391       |  |  |  |  |  |  |
| Ceará                     | 2.974     | 249                | 279            | 41         | 290       | 320       |  |  |  |  |  |  |
| Pernambuco                | 3.290     | 261                | 294            | 48         | 309       | 342       |  |  |  |  |  |  |
| Bahia                     | 3.368     | 273                | 304            | 18         | 291       | 322       |  |  |  |  |  |  |
| Minas Gerais              | 16.847    | 375                | 386            | 99         | 474       | 485       |  |  |  |  |  |  |
| Espírito Santo            | 2.914     | 231                | 258            | 12         | 243       | 270       |  |  |  |  |  |  |
| Rio de Janeiro            | 10.803    | 353                | 365            | 79         | 432       | 444       |  |  |  |  |  |  |
| São Paulo                 | 50.135    | 392                | 406            | 496        | 888       | 902       |  |  |  |  |  |  |
| Paraná                    | 11.157    | 356                | 375            | 65         | 421       | 440       |  |  |  |  |  |  |
| Santa Catarina            | 9.388     | 314                | 334            | 88         | 402       | 422       |  |  |  |  |  |  |
| Rio Grande do Sul         | 13.539    | 365                | 389            | 122        | 487       | 511       |  |  |  |  |  |  |
| <b>Total Brasil</b>       | 139.484   | 3.799              | 4.076          | 1.199      | 4.998     | 5.275     |  |  |  |  |  |  |

Tabela 17 Tamanho da amostra da PIMES por região geográfica

|                       | Tamanho da população e da amostra por agrupamento de CNAE |         |       |        |           |       |       |                |       |       |         |       |       |
|-----------------------|-----------------------------------------------------------|---------|-------|--------|-----------|-------|-------|----------------|-------|-------|---------|-------|-------|
| Grupos de             |                                                           | [5, 30) |       |        | [30, 100) |       |       | [100, 500]     |       |       |         | Total |       |
| <b>CNAE</b>           | N                                                         | n1      | n     | N      | n1        | n     | N     | n <sub>1</sub> | n     | N     | N       | n1    | n     |
| $10+11+13+14$         | 3.082                                                     | 106     | 106   | 562    | 58        | 64    | 113   | 59             | 61    | 27    | 3.784   | 250   | 258   |
| 15                    | 19.943                                                    | 110     | 110   | 2.529  | 48        | 60    | 1.306 | 111            | 111   | 270   | 24.048  | 539   | 551   |
| 16                    | 81                                                        | 31      | 46    | 47     | 34        | 42    | 41    | 35             | 35    | 7     | 176     | 107   | 130   |
| 17                    | 3.838                                                     | 71      | 75    | 733    | 39        | 59    | 383   | 96             | 96    | 103   | 5.057   | 309   | 333   |
| 18                    | 14.530                                                    | 148     | 148   | 1.984  | 60        | 64    | 402   | 61             | 66    | 45    | 16.961  | 314   | 323   |
| 19                    | 3.780                                                     | 77      | 84    | 920    | 53        | 62    | 416   | 70             | 70    | 73    | 5.189   | 273   | 289   |
| 20                    | 7.249                                                     | 157     | 157   | 1.138  | 55        | 61    | 261   | 44             | 46    | 21    | 8.669   | 277   | 285   |
| $21 + 22$             | 8.440                                                     | 100     | 100   | 1.186  | 42        | 60    | 520   | 95             | 95    | 70    | 10.216  | 307   | 325   |
| 23                    | 135                                                       | 26      | 49    | 67     | 26        | 33    | 127   | 61             | 62    | 56    | 385     | 169   | 200   |
| 24                    | 3.942                                                     | 66      | 71    | 1.138  | 53        | 63    | 553   | 92             | 92    | 65    | 5.698   | 276   | 291   |
| 25                    | 4.498                                                     | 75      | 77    | 1.199  | 53        | 60    | 445   | 70             | 74    | 45    | 6.187   | 243   | 256   |
| 26                    | 9.563                                                     | 122     | 122   | 1.580  | 63        | 67    | 368   | 67             | 71    | 31    | 11.542  | 283   | 291   |
| 27                    | 2.368                                                     | 68      | 78    | 471    | 44        | 54    | 242   | 76             | 78    | 52    | 3.133   | 240   | 262   |
| 28                    | 9.465                                                     | 124     | 124   | 1.459  | 50        | 60    | 440   | 62             | 66    | 41    | 11.405  | 277   | 291   |
| $29 + 30$             | 4.728                                                     | 67      | 69    | 1.332  | 51        | 61    | 532   | 80             | 80    | 77    | 6.669   | 275   | 287   |
| $31 + 32 + 33$        | 3.445                                                     | 61      | 69    | 828    | 47        | 58    | 418   | 84             | 86    | 89    | 4.780   | 281   | 302   |
| $34 + 35$             | 2.644                                                     | 71      | 76    | 643    | 47        | 60    | 320   | 70             | 70    | 102   | 3.709   | 290   | 308   |
| $36 + 37$             | 10.028                                                    | 135     | 135   | 1.417  | 59        | 64    | 406   | 69             | 69    | 25    | 11.876  | 288   | 293   |
| Total da<br>Indústria | 111.759                                                   | 1.615   | 1.696 | 19.233 | 882       | 1.052 | 7.293 | 1.302          | 1.328 | 1.199 | 139.484 | 4.998 | 5.275 |

Tabela 18

A análise dos resultados da PIA mostra uma taxa de morte de empresas na ordem de 20%, o que revela uma desatualização do cadastro. De modo a evitar que a representatividade da amostra da PIMES fique prejudicada em função de tal desatualização, decidiu-se também aumentar em 20% o tamanho da amostra em cada estrato natural. Nas tabelas 19 e 20 temos a distribuição da amostra final da PIMES por região e agrupamento de CNAE respectivamente. Tal amostra, de 5.862 ULs, está distribuída em 787 estratos finais, dos quais 527 são amostrados, 151 são estratos certos e 109 são estratos definidos gerencialmente como certos (fumo ou tamanho mínimo da amostra igual a 5).

|                           |           | Amostra - $CV=10%$ |                |            |           |           |  |  |  |  |  |  |  |
|---------------------------|-----------|--------------------|----------------|------------|-----------|-----------|--|--|--|--|--|--|--|
| Região                    | População |                    | Est. amostrado | Est. Certo |           | Total     |  |  |  |  |  |  |  |
|                           |           | Am. exata          | Am. final      | $(>= 500)$ | Am. exata | Am. final |  |  |  |  |  |  |  |
| Norte e Centro-Oeste      | 10.462    | 390                | 412            | 61         | 451       | 473       |  |  |  |  |  |  |  |
| Nordeste excl. CE, PE, BA | 4.607     | 359                | 370            | 70         | 429       | 440       |  |  |  |  |  |  |  |
| Ceará                     | 2.974     | 286                | 309            | 41         | 327       | 350       |  |  |  |  |  |  |  |
| Pernambuco                | 3.290     | 301                | 326            | 48         | 349       | 374       |  |  |  |  |  |  |  |
| Bahia                     | 3.368     | 324                | 344            | 18         | 342       | 362       |  |  |  |  |  |  |  |
| Minas Gerais              | 16.847    | 438                | 445            | 99         | 537       | 544       |  |  |  |  |  |  |  |
| Espírito Santo            | 2.914     | 261                | 281            | 12         | 273       | 293       |  |  |  |  |  |  |  |
| Rio de Janeiro            | 10.803    | 414                | 421            | 79         | 493       | 500       |  |  |  |  |  |  |  |
| São Paulo                 | 50.135    | 463                | 472            | 496        | 959       | 968       |  |  |  |  |  |  |  |
| Paraná                    | 11.157    | 419                | 429            | 65         | 484       | 494       |  |  |  |  |  |  |  |
| Santa Catarina            | 9.388     | 383                | 389            | 88         | 471       | 477       |  |  |  |  |  |  |  |
| Rio Grande do Sul         | 13.539    | 461                | 465            | 122        | 583       | 587       |  |  |  |  |  |  |  |
| <b>Total Brasil</b>       | 139.484   | 4.499              | 4.663          | 1.199      | 5.698     | 5.862     |  |  |  |  |  |  |  |

Tabela 19 Tamanho da amostra final da PIMES por região geográfica

| Grupos de             |         | [5, 30) |       |        | [30, 100]      |       | [100, 500) |       |       | $>=500$        |         | Total |       |
|-----------------------|---------|---------|-------|--------|----------------|-------|------------|-------|-------|----------------|---------|-------|-------|
| <b>CNAE</b>           | N       | n1      | n.    | N      | N <sub>1</sub> | n.    | N          | n1    | n     | N              | N       | n1    | n     |
| $10+11+13+14$         | 3.082   | 127     | 127   | 562    | 70             | 72    | 113        | 66    | 68    | 27             | 3.784   | 290   | 294   |
| 15                    | 19.943  | 131     | 131   | 2.529  | 56             | 61    | 1.306      | 134   | 134   | 270            | 24.048  | 591   | 596   |
| 16                    | 81      | 81      | 81    | 47     | 47             | 47    | 41         | 41    | 41    | $\overline{7}$ | 176     | 176   | 176   |
| 17                    | 3.838   | 83      | 85    | 733    | 47             | 60    | 383        | 115   | 114   | 103            | 5.057   | 348   | 362   |
| 18                    | 14.530  | 175     | 175   | 1.984  | 71             | 71    | 402        | 72    | 76    | 45             | 16.961  | 363   | 367   |
| 19                    | 3.780   | 89      | 94    | 920    | 64             | 67    | 416        | 80    | 78    | 73             | 5.189   | 306   | 312   |
| 20                    | 7.249   | 187     | 187   | 1.138  | 65             | 67    | 261        | 52    | 53    | 21             | 8.669   | 325   | 328   |
| $21 + 22$             | 8.440   | 124     | 124   | 1.186  | 50             | 62    | 520        | 111   | 111   | 70             | 10.216  | 355   | 367   |
| 23                    | 135     | 26      | 49    | 67     | 26             | 33    | 127        | 69    | 70    | 56             | 385     | 177   | 208   |
| 24                    | 3.942   | 79      | 81    | 1.138  | 62             | 68    | 553        | 106   | 106   | 65             | 5.698   | 312   | 320   |
| 25                    | 4.498   | 86      | 87    | 1.199  | 61             | 65    | 445        | 83    | 86    | 45             | 6.187   | 275   | 283   |
| 26                    | 9.563   | 145     | 145   | 1.580  | 76             | 77    | 368        | 77    | 81    | 31             | 11.542  | 329   | 334   |
| 27                    | 2.368   | 79      | 88    | 471    | 49             | 56    | 242        | 90    | 89    | 52             | 3.133   | 270   | 285   |
| 28                    | 9.465   | 147     | 147   | 1.459  | 59             | 65    | 440        | 68    | 72    | 41             | 11.405  | 315   | 325   |
| $29 + 30$             | 4.728   | 76      | 78    | 1.332  | 60             | 66    | 532        | 92    | 92    | 77             | 6.669   | 305   | 313   |
| $31 + 32 + 33$        | 3.445   | 71      | 78    | 828    | 53             | 61    | 418        | 96    | 97    | 89             | 4.780   | 309   | 325   |
| $34 + 35$             | 2.644   | 84      | 87    | 643    | 54             | 63    | 320        | 81    | 81    | 102            | 3.709   | 321   | 333   |
| $36 + 37$             | 10.028  | 160     | 160   | 1.417  | 69             | 72    | 406        | 77    | 77    | 25             | 11.876  | 331   | 334   |
| Total da<br>Indústria | 111.759 | 1.950   | 2.004 | 19.233 | 1.039          | 1.133 | 7.293      | 1.510 | 1.526 | 1.199          | 139.484 | 5.698 | 5.862 |

Tabela 20 Tamanho da população e da amostra por agrupamento de CNAE

# **8. Seleção e Rotação da Amostra**

A exemplo do que já é feito nas Pesquisas Anuais da Indústria e do Comércio, o cadastro de seleção da PIMES será extraído, a cada ano, do cadastro central com as informações mais atualizadas. Uma seleção independente da amostra a cada ano, no entanto, poderia provocar variações muito bruscas nos índices. Sendo assim, será adotado um mecanismo de seleção e rotação da amostra que permitirá que as UL's dos estratos amostrados permaneçam por um número máximo esperado de rodadas da pesquisa. Tal mecanismo é totalmente análogo ao empregado na PIA, mas utiliza os Números Aleatórios Permanentes (NAP) [ver Ohlsson (1995)] das ULs, uma vez que a unidade de investigação da PIMES é a UL.

Definido o tempo esperado de permanência na amostra das ULs dos estratos amostrados (na PIA, esse tempo é de 4 anos para as pequenas empresas), o mesmo algoritmo usado na PIA [ver Silva et al.(1998)] definirá a nova amostra da PIMES, assegurando a coordenação negativa das amostras em anos adjacentes. A diferença fundamental será o fato de que, em vez de ser feita em um único instante de tempo, a rotação será distribuída ao longo do ano, de modo a evitar variações bruscas nos índices devidas simplesmente à substituição de parte da amostra.

No que segue, estaremos descrevendo o procedimento a ser aplicado em cada um dos estratos amostrados finais da amostra da PIMES que são definidos pelos cruzamentos de Região Geográfica, agrupamentos da CNAE a 2 dígitos e as 3 classes de PO dadas por [5,30), [30,100) e [100,500).

### **8.1 Algoritmo de seleção e rotação da amostra**

A seguir descrevem-se as etapas do procedimento de seleção e rotação da amostra nos estratos amostrados.

- As ULs do cadastro são estratificadas de acordo com os critérios de estratificação definidos no plano amostral, sendo a estratificação refeita a cada ano, considerando as informações mais atualizadas disponíveis.
- Cada UL, ao entrar no cadastro do IBGE, recebe um número aleatório permanente (NAP) que não será modificado enquanto a UL permanecer ativa no cadastro. Esses NAPs já foram gerados quando da montagem do cadastro para seleção das amostras das Pesquisas Anuais da Indústria (PIA) e do Comércio (PAC).
- Em cada estrato amostrado final, as ULs são ordenadas crescentemente segundo os NAPs a elas associados. Obtém-se, assim, a população ordenada de números aleatórios  $A_{(1)}$ ,  $A_{(2)}$ ,...,  $A_{(N)}$ , onde N aqui representa o tamanho da população do estrato final em questão. Partindo da população ordenada, determinam-se as posições das ULs, ou seja, os postos  $P_1, P_2, ..., P_N$  das ULs segundo os números aleatórios.
- Em cada rodada da pesquisa, calcula-se novamente o tamanho da amostra para todos os estratos, usando as informações mais atualizadas.
- As posições inicial e final das ULs a serem incluídas na amostra ao longo do ano são dadas por:

$$
\left\lfloor (r-1)\times \frac{n}{T} \right\rfloor \mod N + 1 \tag{3}
$$

### onde

- $\lvert \cdot \rvert$  representa o menor inteiro maior ou igual a  $\cdot$ ;
- r é a rodada da pesquisa;
- n é o tamanho da amostra no estrato final em questão;
- T é o limite máximo de rodadas que se espera que as ULs permaneçam na amostra;
- N é o tamanho da população no estrato final em questão;
- mod é a função módulo, que retorna o resto da divisão.
- Caso o valor de Final seja maior que o tamanho N da população, o procedimento consiste em completar a amostra com o número necessário de elementos do início do estrato (menores NAPs). Então, calcula-se a diferença

$$
Diff = Final - N = Início + n - 1 - N = n + (Início - N - 1)
$$
\n(5)

que controla a disponibilidade de ULs para a rotação (ver figura 3).

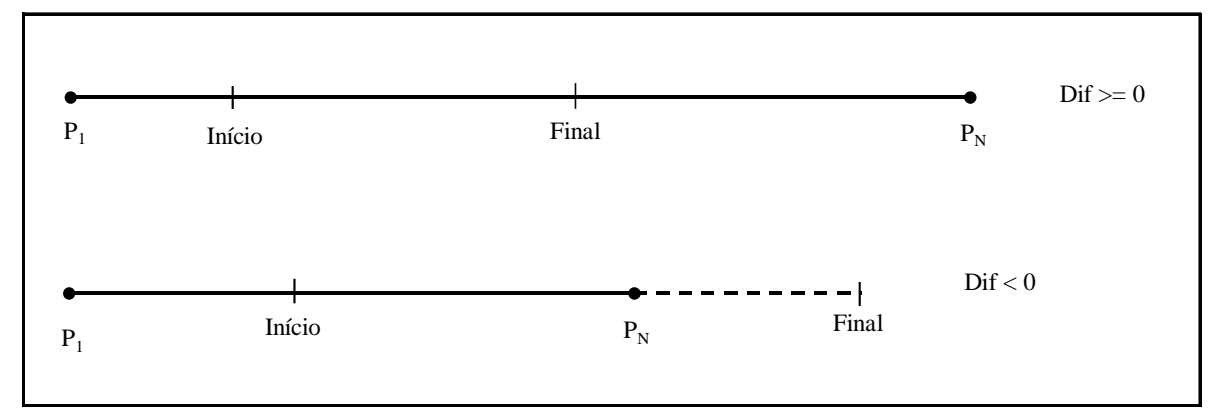

Figura 3 Ilustração do processo de rotação – Parte I

- A regra final de inclusão das ULs na amostra é a seguinte (ver figura 4):
	- (ii) se  $\text{Dif } \leq 0$  incluem-se as ULs para as quais

$$
Início \le P_i \le Final
$$
 (6)

(ii) se  $\text{Dif} > 0$  (isto é, Final > N) incluem-se as ULs para as quais

$$
\begin{cases}\n\text{Início} \le P_i \le \text{Final} \\
ou \\
P_i \le \text{Dif}\n\end{cases} \tag{7}
$$

Figura 4 Ilustração do processo de rotação – Parte II

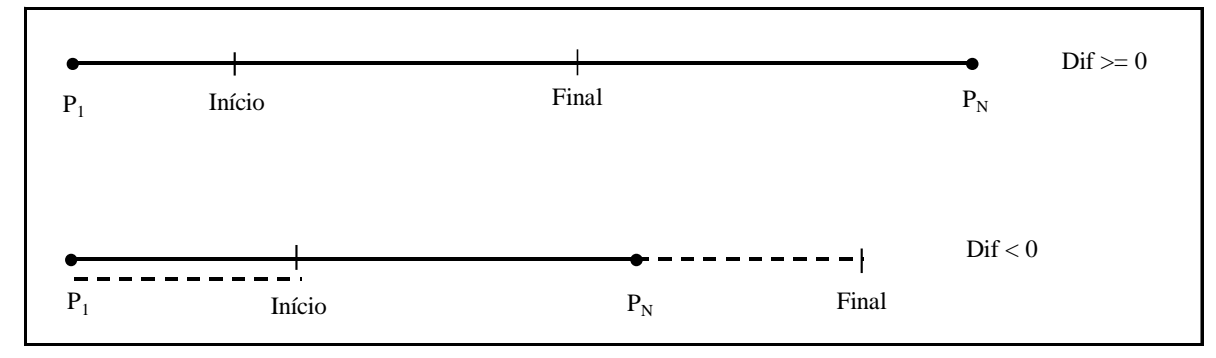

Até aqui, o processo é idêntico ao da PIA. Então, no instante  $\,\mathfrak{t}_1^{\,r}\,$  onde é iniciada a r-ésima rodada da pesquisa, tem-se, com o procedimento acima, todas as ULs que serão incluídas na amostra ao longo do ano. Na primeira rodada da pesquisa ( $r = 1$ ), são incluídas as ULs com os n primeiros postos. A partir da primeira rodada, espera-se, em média, uma rotação de  $\frac{1}{2} \times 100$  % T  $\frac{1}{2}$  × 100 J  $\left(\frac{1}{2} \times 100\right)$ l ſ  $\times 100$  |% da amostra, isto é,  $\frac{1}{2} \times 100$  |% T  $\frac{1}{2}$  × 100 J  $\left(\frac{1}{2} \times 100\right)$ l ſ  $\times 100$   $\left| \% \right.$  da amostra é substituída ao longo do ano.

A diferença na PIMES é que, a partir da segunda rodada, a substituição de parte da amostra não será feita em um único instante, mas, sim, distribuída por trimestre ou por quadrimestre (ver figura 5).

Figura 5 Ilustração do processo de rotação – Parte III

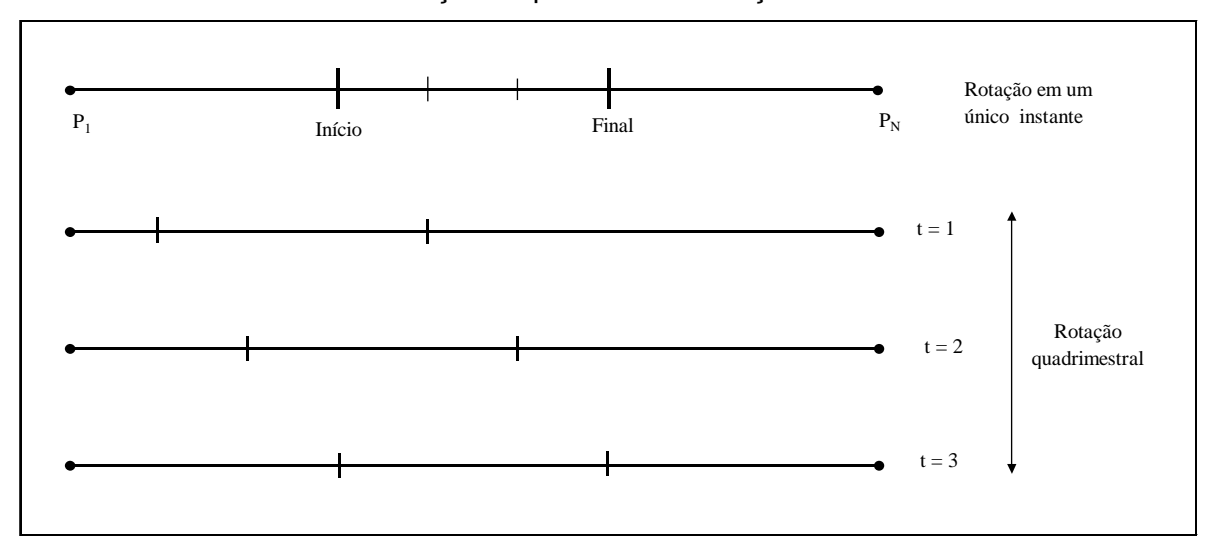

Vamos formalizar, agora, a regra de inclusão das ULs, supondo que a substituição será feita em cada trimestre. Consideremos, então, a r-ésima rodada da pesquisa, r ≥ 2 . A substituição de parte da amostra será feita em 4 instantes:

- t=1 instante da rotação;
- t=2 primeiro mês do segundo trimestre;
- t=3 primeiro mês do terceiro trimestre;
- t=4 primeiro mês do quarto trimestre.

Para definir as ULs que entrarão no trimestre t da r-ésima rodada, definem-se:

$$
Iníciotr = \left[ \left( r - 2 + \frac{t}{4} \right) \times \frac{n}{T} \right] \mod N + 1 \qquad r = 2, 3, ...; \quad t = 1, 2, 3, 4 \tag{8}
$$

$$
\text{Final}_{t}^{\text{r}} = \text{Início}_{t}^{\text{r}} + \text{n} - 1 \tag{9}
$$

$$
Difftr = Finaltr - N = n - (N - Iníciotr + 1)
$$
\n(10)

e selecionam-se as ULs com posto  $P_i$  tal que:

(i) se 
$$
\text{Diff}_{t}^{r} \leq 0
$$
,  $\text{Início}_{t}^{r} \leq P_{i} \leq \text{Final}_{t}^{r}$  (11)

(ii) se 
$$
\text{Dif}_{t}^{r} > 0
$$
 
$$
\begin{cases} \text{Início}_{t}^{r} \leq P_{i} \leq N \\ \text{ou} \\ P_{i} \leq \text{Dif}_{t}^{r} \end{cases}
$$
 (12)

Caso se opte por fazer a rotação por quadrimestre, o procedimento é análogo: a substituição será feita em 3 instantes de tempo (t=1,2,3) e nas fórmulas, em vez de 4  $\frac{t}{t}$ , teremos 3  $\frac{t}{2}$ .

### **8.2 Exemplo**

Consideremos um estrato final onde o tamanho da população é N = 22 e de onde se pretende tirar uma amostra de tamanho n = 11. Suponhamos que se pretenda manter cada UL por no máximo 3 anos, isto é, T = 3. Suponhamos, também, que a população permaneça fixa, de modo que a cada rodada temos o mesmo tamanho de população e amostra. É claro que esse exemplo é uma simplificação da realidade, uma vez que, na prática, teremos, a cada ano, tamanhos de população e amostra diferentes.

### 1<sup>ª</sup> rodada

No início da pesquisa (r = 1), são selecionadas as ULs com os 11 primeiros postos.

$$
2^{a} \text{ rodada (r = 2)}
$$
  
\nt=1  
\n
$$
\text{Início}_{1}^{2} = \left[ \left( 2 - 2 + \frac{1}{4} \right) \times \frac{11}{3} \right] \text{mod } 22 + 1 = \left[ 0.92 \right] \text{mod } 22 + 1 = 1 \text{mod } 22 + 1 = 1 + 1 = 2
$$
  
\n
$$
\text{Final}_{1}^{2} = 2 + 11 - 1 = 12 \implies 2 \le P_{i} \le 12
$$
  
\nt=2  
\n
$$
\text{Início}_{2}^{2} = \left[ \left( 2 - 2 + \frac{2}{4} \right) \times \frac{11}{3} \right] \text{mod } 22 + 1 = \left[ 1.83 \right] \text{mod } 22 + 1 = 2 \text{mod } 22 + 1 = 3
$$
  
\n
$$
\text{Final}_{2}^{2} = 3 + 11 - 1 = 13 \implies 3 \le P_{i} \le 13
$$
  
\nt=3

 $\text{mod } 22 + 1 = \lfloor 2.75 \rfloor \text{mod } 22 + 1 = 3 \text{mod } 22 + 1 = 3 + 1 = 4$ 3 11 4 Início $_3^2 = \left[ \left( 2 - 2 + \frac{3}{4} \right) \times \frac{11}{3} \right] \mod 22 + 1 = \left[ 2, 75 \right] \mod 22 + 1 = 3 \mod 22 + 1 = 3 + 1 =$  $\overline{\phantom{a}}$  $\overline{\mathsf{L}}$  $\mathsf{L}$  $\vert \times$ J  $\left(2-2+\frac{3}{2}\right)$  $\setminus$ ſ  $=$   $| 2 - 2 +$ Final<sub>2</sub><sup>2</sup> = 4 + 11 - 1 = 14  $\implies$  4  $\leq$  P<sub>i</sub>  $\leq$  14  $t=4$  $\text{mod } 22 + 1 = \lfloor 3{,}67 \rfloor \text{mod } 22 + 1 = 4 \text{mod } 22 + 1 = 4 + 1 = 5$ 3 11 4 Início $_4^2 = \left[ \left( 2 - 2 + \frac{4}{4} \right) \times \frac{11}{3} \right] \mod 22 + 1 = \left[ 3,67 \right] \mod 22 + 1 = 4 \mod 22 + 1 = 4 + 1 = 4$  $\overline{\phantom{a}}$  $\overline{\mathsf{L}}$  $\mathsf{L}$  $\vert \times$ J  $\left(2-2+\frac{4}{5}\right)$ l ſ  $=$   $| 2 - 2 +$ Final<sub>4</sub><sup>2</sup> = 5 + 11 - 1 = 15  $\implies$  5  $\leq P_i \leq 15$ 

### $3<sup>a</sup>$  rodada (r = 3)

t=1  $6 ≤ P_i ≤ 16$  $t=2$   $7 \le P_i \le 17$ t=3  $8 \le P_i \le 18$ t=4  $9 \le P_i \le 19$ 

### $4^{\underline{a}}$  rodada (r = 4)

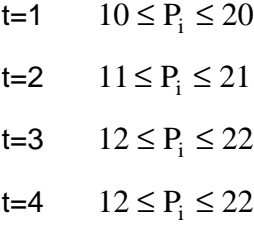

 $5^{\text{a}}$  rodada (r = 5)

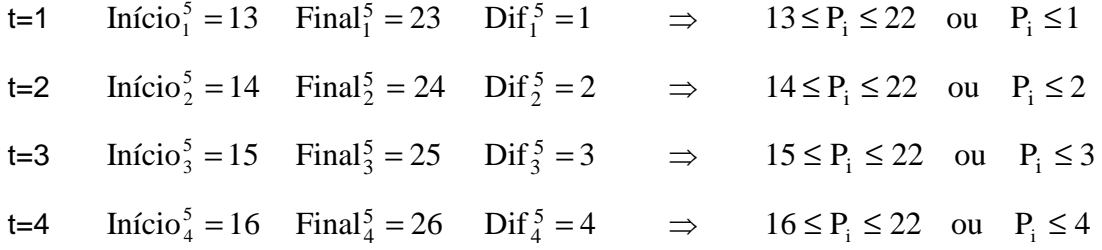

 $6^{\text{a}}$  rodada (r = 6)

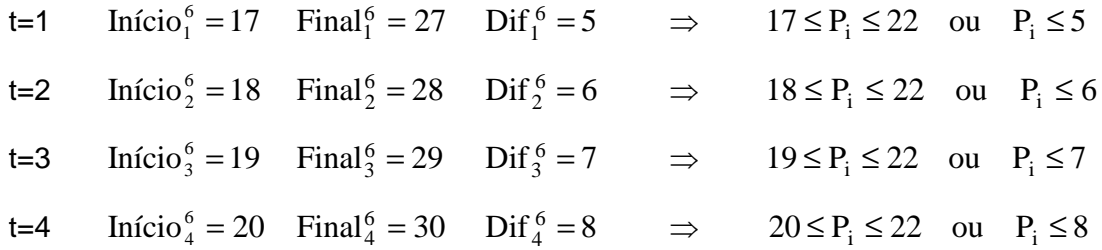

Na figura 6 ilustra-se o processo de rotação para o exemplo.

| $r=1$ |         | 1 | 2              | 3              | 4              | 5 | 6 | $\overline{7}$ | 8 | 9 10 11                          |
|-------|---------|---|----------------|----------------|----------------|---|---|----------------|---|----------------------------------|
| $r=2$ | $t=1$   |   | $\overline{2}$ | 3              | 4              | 5 | 6 | 7              | 8 | 9 10 11 12                       |
|       | $t=2$   |   |                | 3              | 4              | 5 | 6 | 7              | 8 | 9 10 11 12 13                    |
|       | $t=3$   |   |                |                | 4              | 5 | 6 | 7              | 8 | 9 10 11 12 13 14                 |
|       | $t = 4$ |   |                |                |                | 5 | 6 | 7              | 8 | 9 10 11 12 13 14 15              |
| $r=3$ | $t=1$   |   |                |                |                |   | 6 | $\tau$         | 8 | 9 10 11 12 13 14 15 16           |
|       | $t=2$   |   |                |                |                |   |   | 7              | 8 | 9 10 11 12 13 14 15 16 17        |
|       | $t=3$   |   |                |                |                |   |   |                | 8 | 9 10 11 12 13 14 15 16 17 18     |
|       | $t = 4$ |   |                |                |                |   |   |                |   | 9 10 11 12 13 14 15 16 17 18 19  |
| $r=4$ | $t=1$   |   |                |                |                |   |   |                |   | 10 11 12 13 14 15 16 17 18 19 20 |
|       | $t=2$   |   |                |                |                |   |   |                |   | 11 12 13 14 15 16 17 18 19 20 21 |
|       | $t=3$   |   |                |                |                |   |   |                |   | 12 13 14 15 16 17 18 19 20 21 22 |
|       | $t=4$   |   |                |                |                |   |   |                |   | 12 13 14 15 16 17 18 19 20 21 22 |
| $r=5$ | $t = 1$ | 1 |                |                |                |   |   |                |   | 13 14 15 16 17 18 19 20 21 22    |
|       | $t=2$   | 1 | 2              |                |                |   |   |                |   | 14 15 16 17 18 19 20 21 22       |
|       | $t=3$   | 1 | 2              | $\overline{3}$ |                |   |   |                |   | 15 16 17 18 19 20 21 22          |
|       | $t = 4$ | 1 | 2              | 3              | $\overline{4}$ |   |   |                |   | 16 17 18 19 20 21 22             |
| $r=6$ | $t = 1$ | 1 | $\overline{2}$ | 3              | 4              | 5 |   |                |   | 17 18 19 20 21 22                |
|       | $t=2$   | 1 | $\overline{2}$ | 3              | $\overline{4}$ | 5 | 6 |                |   | 18 19 20 21 22                   |
|       | $t=3$   | 1 | 2              | 3              | 4              | 5 | 6 |                |   | 19 20 21 22                      |
|       | $t = 4$ | 1 | $\overline{2}$ | 3              | 4              | 5 | 6 | 7              | 8 | 20 21 22                         |

Figura 6 Ilustração do processo de rotação para o exemplo

# **8.3 Algumas observações sobre a operacionalização do processo**

- 1) Para alguns estratos finais, a diferença entre o tamanho da população e o tamanho da amostra é pequena. Com esse processo de rotação, é possível que, nesses estratos, algumas ULs tenham que sair e entrar na amostra em um momento posterior no mesmo ano. Operacionalmente, isso pode ser bastante complicado. Sugere-se, então, que os estratos onde a diferença entre os tamanhos da população e amostra seja menor que 5 sejam definidos como estratos certos.
- 2) A rotação da amostra deverá ser feita anualmente, em algum instante no qual se tenha o cadastro o mais atualizado possível (RAIS mais recente e incorporação das FACs da PIA).
- 3) Neste instante, usando as fórmulas (6) a (10), são identificadas as ULs que entrarão na amostra e o trimestre do ingresso. Comparando com a amostra da rodada anterior, é possível identificar as ULs que deixarão a amostra e as ULs que entrarão na amostra. As primeiras devem ser notificadas que deixarão de participar da pesquisa por um certo tempo mas poderão retornar ao painel de informantes em um momento futuro. As ULs novas têm que ser notificadas e treinadas para responder o questionário.
- 4) A questão da retirada e inclusão de ULs na amostra tem que ser tratada com bastante cuidado. Fazer a exclusão e a inclusão simultaneamente pressupõe que os "novos" informantes responderão o questionário a contento na primeira entrevista e essa pode ser uma suposição errônea. Talvez valha a pena manter os "velhos" informantes por mais 1 ou 2 meses, garantindo, assim, a completitude da amostra. Isso certamente acarretará um aumento no serviço de coleta, já que teremos uma amostra maior por 1 ou 2 meses na época de cada rotação. Essa sobrecarga de trabalho de coleta pode acarretar na necessidade de se fazer a rotação em 3 instantes de tempo ao longo do ano, em vez de trimestralmente.
- 5) Em termos de armazenamento da amostra no microcomputador, é necessário manter, não só a amostra atual, mas também a amostra da rodada anterior, uma vez que a substituição é feita por partes.
- 6) Caso se decida pela utilização de painéis comparáveis no processo de estimação, um cuidado especial é necessário. As ULs novas terão que ter seus dados levantados a partir do mês anterior ao previsto para sua inclusão na amostra, isto é, levantam-se os dados a partir do mês j mas a UL só entra no cálculo dos indicadores no mês j+1.

### **8.4 Simulação**

Para avaliar o impacto do processo de rotação, foi feito um estudo utilizando cadastros de dois anos consecutivos: 1997 e 1998. Com base no cadastro de 1997, selecionou-se o que seria a primeira amostra da pesquisa e no cadastro de 1998 aplicou-se o processo de rotação para gerar a amostra da segunda rodada. Nesse estudo, considerou-se também como certo gerencial o estrato para o qual a diferença entre os tamanhos da população e da amostra era menor que 5 (ver observação 1). Essa decisão acarretou um aumento de 116 ULs na amostra de 1997 e de 107 ULs na amostra de 1998 (ver tabela 21).

Tabela 21 Tamanho da população e da amostra nos cadastros de 1997 e 1998

|                                                                   | Cadastro 1997 | Cadastro 1998 |
|-------------------------------------------------------------------|---------------|---------------|
| População                                                         | 136.312       | 140.087       |
| Amostra exata                                                     | 5.018         | 4.918         |
| Amostra com estratos gerenciais                                   | 5.291         | 5.203         |
| Amostra com estratos gerenciais + 20%                             | 5.822         | 5.763         |
| Amostra com estratos gerenciais + 20% + novos estratos gerenciais | 5.938         | 5.870         |
| Estratos amostrados                                               | 472           | 479           |
| Estratos gerenciais                                               | 165           | 158           |
| Estratos certos                                                   | 151           | 153           |

A composição desses dois cadastros está ilustrada na figura 7 a seguir, onde utilizou-se a seguinte notação:

- A estrato amostrado
- G estrato certo gerencial
- C estrato certo

Cadastro 1997: 136.312 26.426 A  $26618 \leftarrow$  89 G 103 C 107.971 A  $109694 \leq 769$  G 954 C 30.208 A  $30.393 \leftarrow 108 \text{ G}$ 77 C Cadastro 1998:140.087

Figura 7 Composição dos cadastros de 1997 e 1998

Pode-se observar que na parte comum dos dois cadastros houve um remanejamento das ULs dentro dos estratos finais, detalhada na tabela 22. Das 107.971 ULs dos estratos amostrados do cadastro de 1998, 107.546 (99,6%) pertenciam aos estratos amostrados no ano anterior; das 769 ULs dos estratos certos gerenciais, 604 (78,5%) também pertenciam a esse tipo de estrato em 1997, enquanto das 954 ULs do estrato certo, 851 (89,2%) também eram do estrato certo em 1997. Por outro lado, 26.618 ULs que estavam no cadastro de 1997 não aparecem no cadastro de 1998; é interessante notar que essas mortes correspondem aproximadamente a 20% do total de ULs, o que é um indicativo que a folga de 20% dada no tamanho da amostra é razoável.

|               |           |           | Total     |       |         |
|---------------|-----------|-----------|-----------|-------|---------|
|               |           | Amostrado | Gerencial | Certo |         |
|               | Amostrado | 107.546   | 210       | 215   | 107.971 |
| Cadastro 1998 | Gerencial | 138       | 604       | 27    | 769     |
|               | Certo     | 93        | 10        | 851   | 954     |

Tabela 22 Remanejamento das ULs comuns aos 2 cadastros

O tamanho da amostra inicial da pesquisa, baseada no cadastro de 1997, é de 5.938 ULs, das quais 1.196 pertencem ao estrato certo, 913 aos estratos certos gerenciais e 3.829 aos estratos amostrados. O tamanho da amostra para a segunda rodada é de 5.870 ULs, das quais 1.031 pertencem ao estrato certo, 877 aos estratos certos gerenciais e 3.962 aos estratos amostrados (ver tabela 23).

Tabela 23 Distribuição das amostras e do número de estratos segundo o tipo de estrato

|                               |             | Tipo de estrato |             | Total |
|-------------------------------|-------------|-----------------|-------------|-------|
|                               | Amostrado   | Gerencial       | Certo       |       |
| 1 <sup>ª</sup> amostra (1997) | 3.829(472)  | 913 (165)       | 1.196(151)  | 5.938 |
| 2ª amostra (1998)             | 3.962 (479) | 877 (158)       | 1.031 (153) | 5.870 |

O mecanismo de rotação se aplica à parte dos 479 estratos amostrados e vamos considerar a rotação distribuída por quadrimestre (3 instantes de tempo no ano). Assim, a cada quadrimestre teremos uma "nova" amostra de 3.962 ULs, mais as 1.908 (877 + 1.031) ULs dos estratos certos. O tempo esperado de permanência das ULs na amostra considerado nesse exemplo foi de 3 anos (T=3).

Com relação às ULs que entrarão na amostra ao longo de todo o ano (1<sup>º</sup>, 2<sup>º</sup> ou  $3<sup>°</sup>$  quadrimestre), temos a seguinte situação, ilustrada na figura 8: 2.572 (118 + 74 + 1.314 + 432 + 290 + 192 + 152) ULs são novas e 4.139 (408 + 241 + 1.807 + 94 + 25 + 685 + 879) já pertenciam à amostra anterior. Da amostra anterior, por sua vez, 1.799 (30,1%) deixam de participar do painel.

Vamos analisar, agora, as amostras de períodos consecutivos, para mensurar o impacto de superposição de entrevistas, caso seja necessário manter a amostra antiga até a adaptação dos novos informantes (ver observação 4). Na figura 9 temos os resultados dessas análises. O impacto forte, com maior taxa de sobreposição de amostras, ocorre no momento da troca de cadastros, ou seja, no primeiro quadrimestre, quando deverão ser visitadas 1.850 ULs a mais.

Se a rotação fosse feita em um único instante, teríamos a situação ilustrada na figura 10.

Nas figuras 11 e 12 ilustra-se o procedimento de rotação trimestral, tomando como 4 anos o tempo esperado de permanência das ULs na amostra (T=4). Novamente, o maior impacto é no momento da renovação do cadastro. Nos outros instantes, há uma maior distribuição da sobrecarga de trabalho, o que é mais conveniente em termos operacionais, uma vez que há uma maior uniformidade no volume de trabalho.

Analisados os resultados anteriores, decidiu-se optar por esse último esquema de rotação, caracterizado pelos seguintes parâmetros: tempo esperado de permanência na amostra T=4 anos e rotação distribuída ao longo dos 4 trimestres. A escolha do primeiro parâmetro se baseou principalmente no fato de que, a cada ano, já há uma rotação natural em função da mudança do cadastro. A rotação trimestral foi escolhida para se ter uma distribuição mais regular da carga de trabalho da equipe de coleta.

<u>Figura 8</u><br>ULs das amostras – rotação quadrimestral Tempo esperado de permanência na amostra: 3 anos

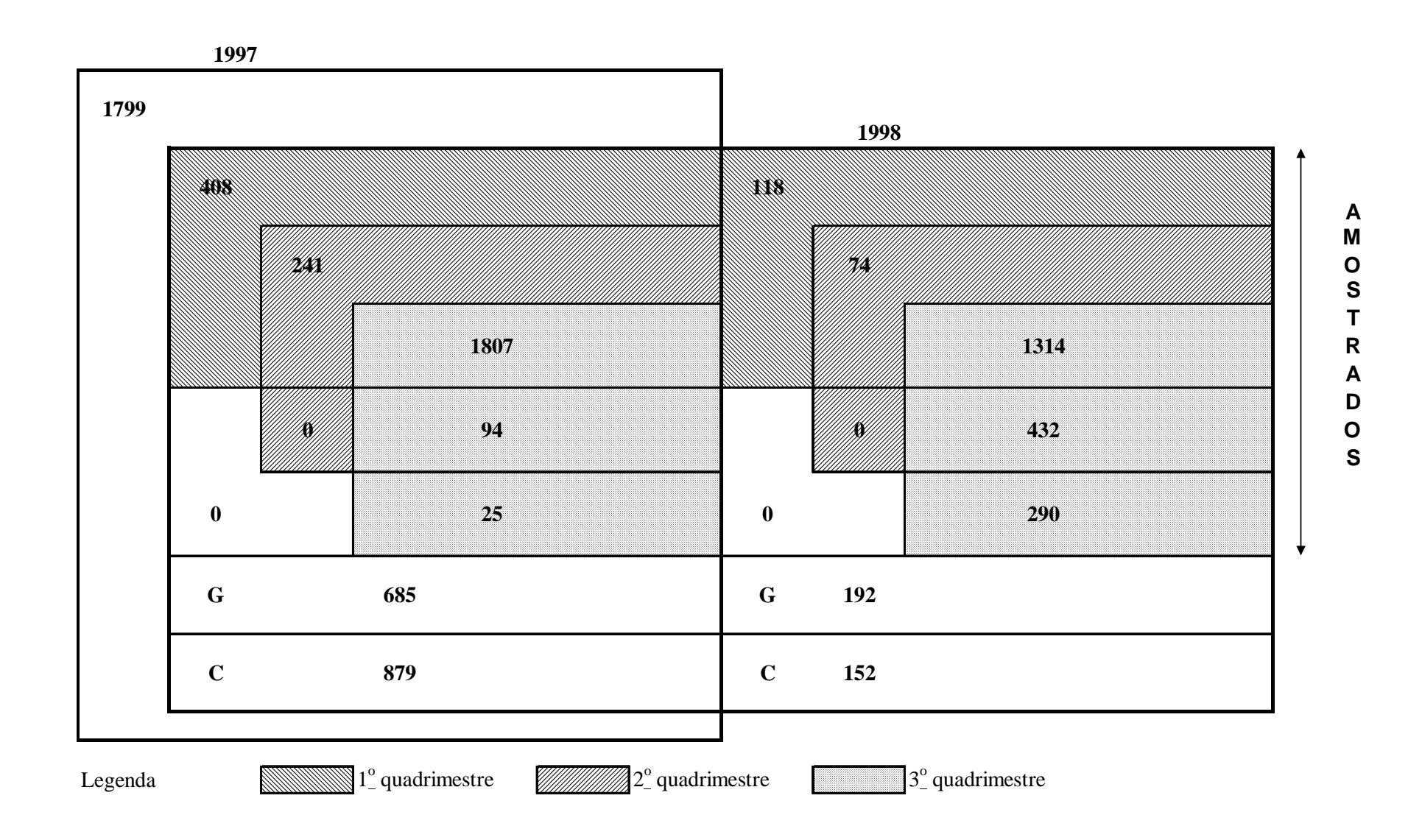

#### Figura 9 ULs das amostras para rotação efetuada quadrimestralmente Tempo esperado de permanência na amostra: 3 anos Amostra 1997: 5938

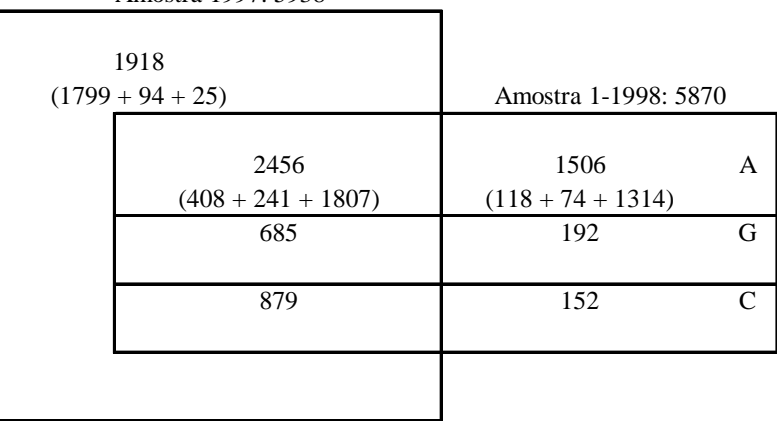

Número de ULs a mais

 $152+192+1506 = 1850$ 

#### Amostra 1-1998: 5870

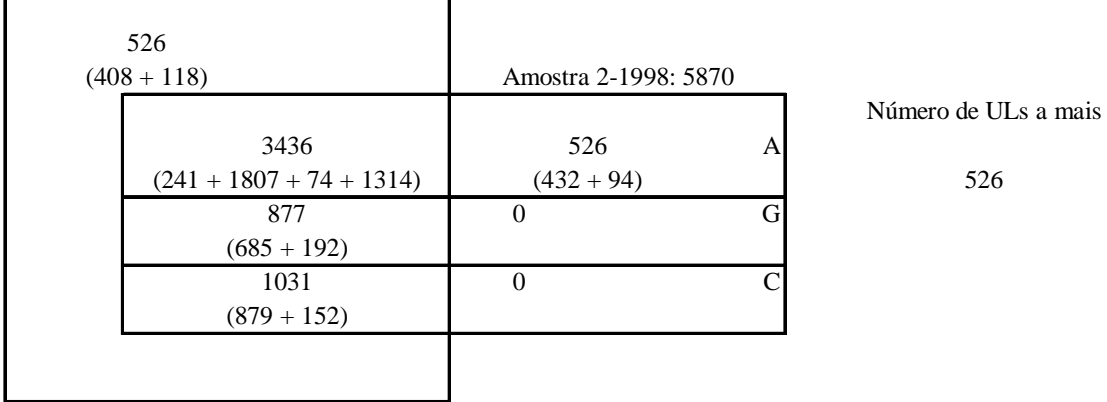

#### Amostra 2-1998: 5870

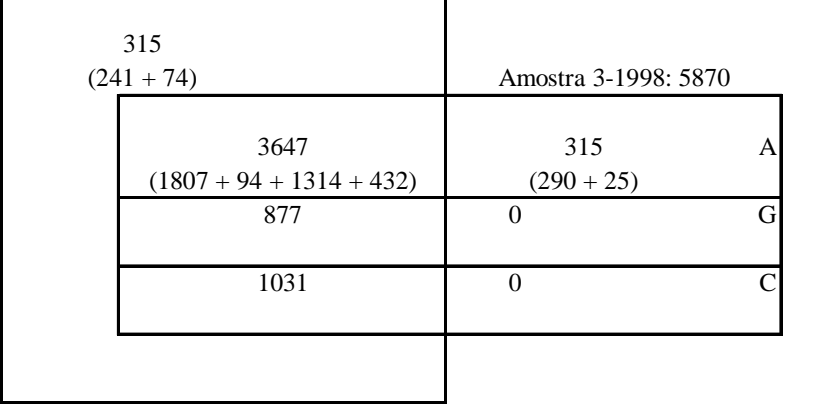

Número de ULs a mais

315

#### Figura 10

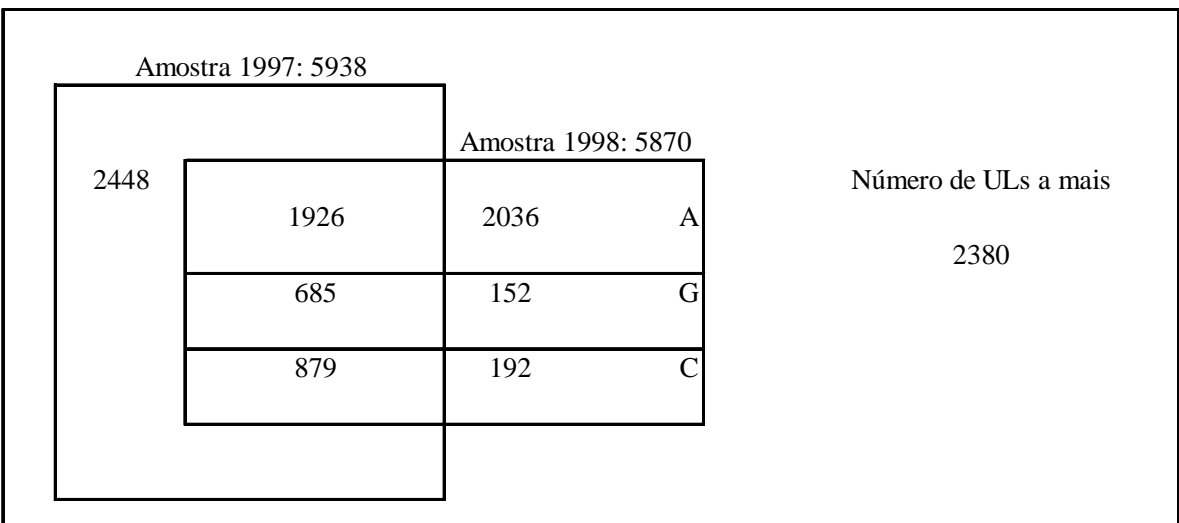

#### ULs das amostras para rotação efetuada em um único momento Tempo esperado de permanência na amostra: 3 anos

Para auxiliar a compreensão do processo de rotação, vamos considerar dois estratos finais específicos, correspondentes à região Nordeste exclusive Ceará, Pernambuco e Bahia, classe de PO de 5 a 30 e atividades Metalurgia Básica e Produtos de Metal, exclusive máquinas e equipamentos, respectivamente. Nas figuras 13 e 14 temos o esquema da população e os tamanhos das amostras nos dois estratos, bem como o posto das ULs que devem entrar na amostra em cada trimestre de 1998. Nas tabelas 24 e 25 temos a relação das ULs dos dois cadastros e das amostras. Da primeira pode-se ver que uma empresa nova, correspondente à observação 49, não entra na amostra, devido ao fato de o seu NAP ser menor que o da primeira observação a ser incluída na amostra. Da segunda tabela, constata-se que uma empresa nova, correspondente à observação 107, entra na amostra por apenas um trimestre. Embora seja uma situação operacionalmente inconveniente, não há maneira de evitar esse tipo de problema, dada a aleatoriedade dos NAPs.

Figura 11 ULs das amostras – Rotação trimestral – Tempo esperado de permanência na amostra: 4 anos

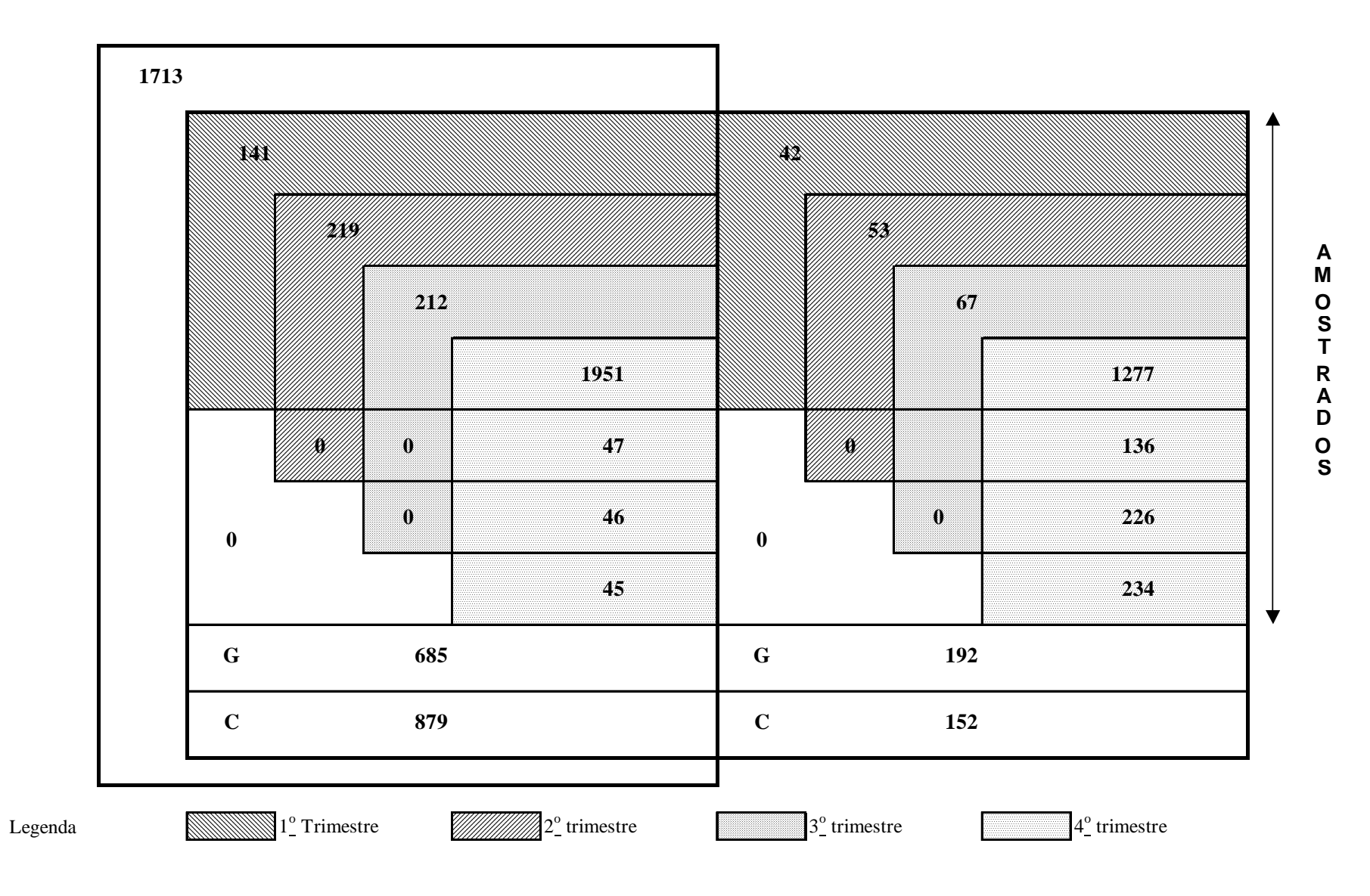

#### Figura 12

#### ULs das amostras para rotação efetuada trimestralmente Tempo esperado de permanência na amostra: 4 anos

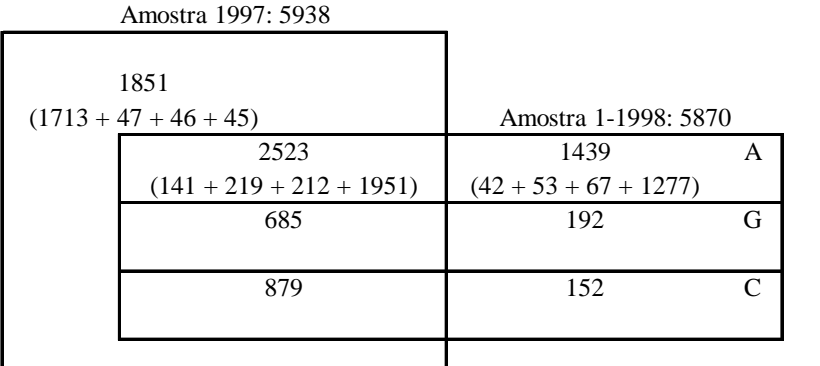

1783 (1439+192+152) Número de UL's a mais

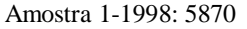

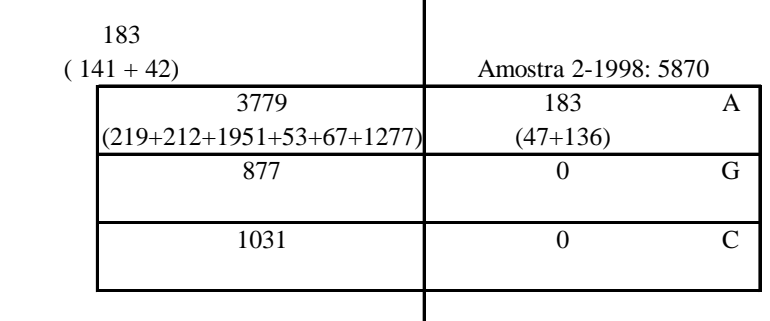

7

Número de UL's a mais 183

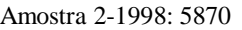

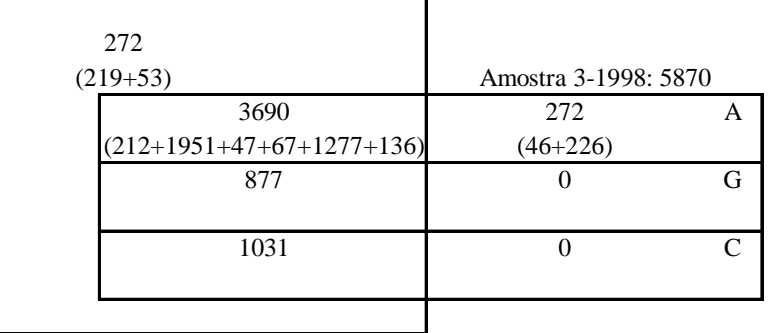

272 Número de UL's a mais

#### Amostra 3-1998: 5870

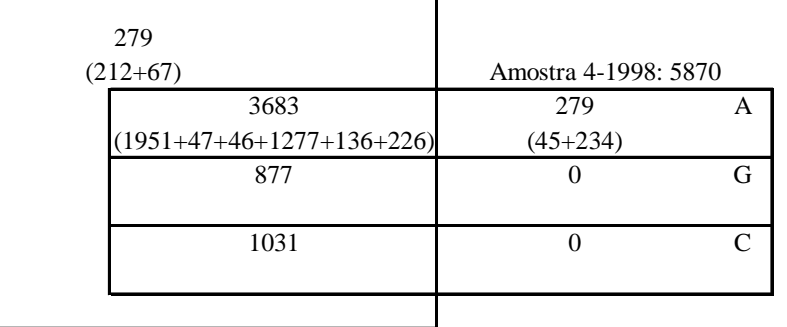

279 Número de UL's a mais

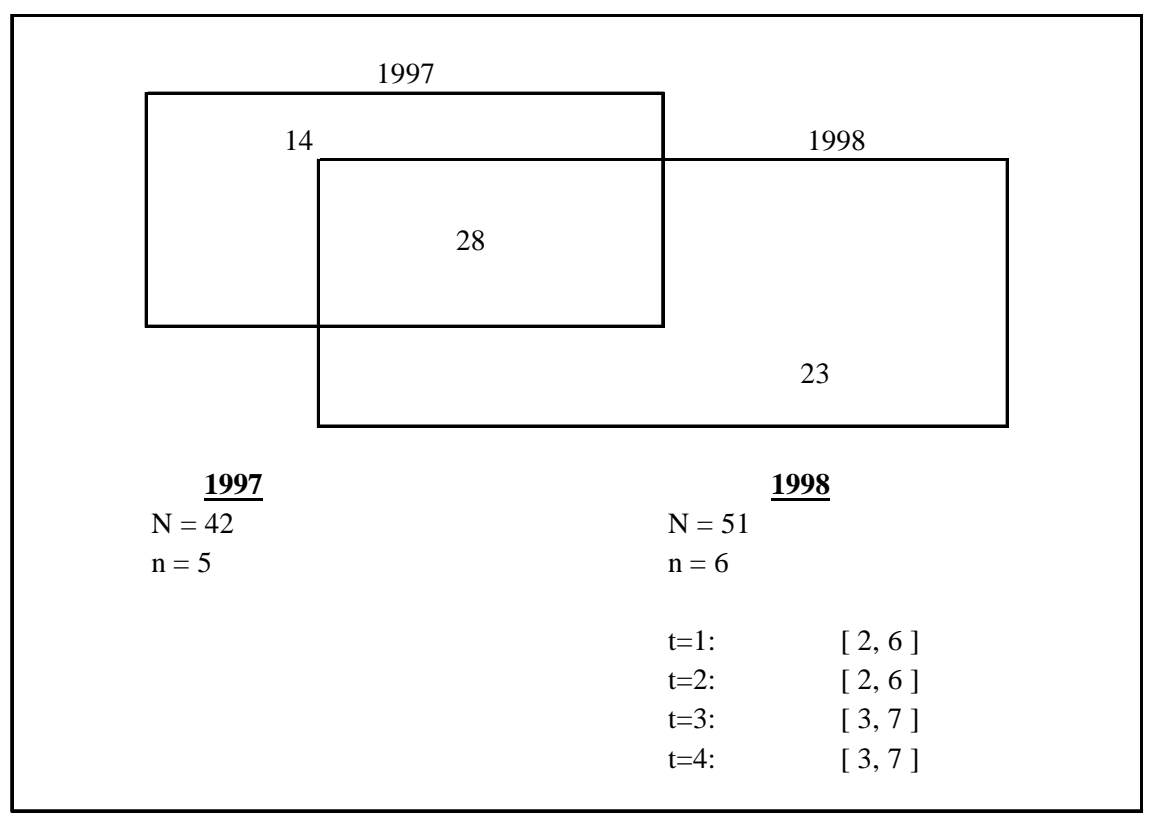

Figura 13 Nordeste exclusive CE,PE,BA – Metalurgia Básica – [5,30)

Figura 14 Nordeste exclusive CE,PE,BA – Prod. Metálicos excl. Máq.e Equip. – [5,30)

|                       | 1997 |                       |                    |
|-----------------------|------|-----------------------|--------------------|
| 54                    |      |                       | 1998               |
|                       | 117  |                       |                    |
|                       |      | 57                    |                    |
| 1997                  |      | <u>1998</u>           |                    |
| $N = 171$<br>$n = 16$ |      | $N = 174$<br>$n = 16$ |                    |
|                       |      | $t=1$ :<br>$t = 2$ :  | [2, 16]<br>[3, 17] |
|                       |      | $t = 3:$<br>$t = 4$ : | [4, 18]<br>[5, 19] |

| Obs          | Empresa  | UL                      | Aleat             | Obs                     | Empresa  | UL                      | Aleat       |         |           |
|--------------|----------|-------------------------|-------------------|-------------------------|----------|-------------------------|-------------|---------|-----------|
| 60           | 69577666 | 1                       | 0,01783           | 49                      | 24366361 | 1                       | 0,02733     |         |           |
| 58           | 63410427 | $\mathbf{1}$            | 0,03357           | $\overline{5}$          | 887309   | 1                       | $0,04920$ 1 |         |           |
| 61           | 70041082 | $\overline{\mathbf{1}}$ | 0,06845           | 56                      | 41145798 | T                       | 0,06201     |         |           |
| 50           | 35141381 | $\mathbf 1$             | 0,07481           | 61                      | 70041082 | $\overline{\mathbf{1}}$ | 0,06845     |         |           |
| 38           | 10937886 | $\mathbf{1}$            | 0,07769           | 18                      | 2166039  | $\mathbf{1}$            | 0,07480     | $t=1,2$ |           |
| 7            | 1005101  | T                       | 0,11205           | 50                      | 35141381 | $\mathbf{1}$            | 0,07481     |         | $t = 3,4$ |
| 22           | 5804836  | $\mathbf{1}$            | 0,15103           | $\overline{\mathbf{4}}$ | 799182   | $\mathbf 1$             | 0,09574     |         |           |
| 26           | 8223687  | $\boldsymbol{2}$        | 0,17272           | 22                      | 5804836  | $\overline{\mathbf{1}}$ | 0,15103     |         |           |
| 15           | 1950539  | $\mathbf{I}$            | 0,18073           | 26                      | 8223687  | $\overline{2}$          | 0,17272     |         |           |
| 47           | 23600430 | $\mathbf{1}$            | 0,21119           | 47                      | 23600430 | $\mathbf{1}$            | 0,21119     |         |           |
| 30           | 8490716  | $\mathbf{I}$            | 0,24135           | 13                      | 1759484  | $\mathbf{1}$            | 0,27749     |         |           |
| 44           | 12924452 | $\mathbf 1$             | 0,24661           | 23                      | 5804836  | $\overline{2}$          | 0,28826     |         |           |
| 52           | 35581529 | $\mathbf{1}$            | 0,26291           | $\boldsymbol{9}$        | 1324669  | $\mathbf{1}$            | 0,31278     |         |           |
| 13           | 1759484  | $\mathbf{1}$            | 0,27749           | 39                      | 11889292 | $\mathbf{1}$            | 0,35841     |         |           |
| 9            | 1324669  | $\mathbf{1}$            | 0,31278           | 17                      | 2165005  | 1                       | 0,39565     |         |           |
| $\bf{8}$     | 1117740  | $\mathbf{1}$            | 0,34608           | 63                      | 70323944 | $\mathbf{1}$            | 0,40327     |         |           |
| 54           | 40982076 | $\mathbf{I}$            | 0,35245           | 31                      | 9093386  | $\mathbf{1}$            | 0,40456     |         |           |
| 39           | 11889292 | $\mathbf{1}$            | 0,35841           | 42                      | 12574927 | $\mathbf{1}$            | 0,42890     |         |           |
| 31           | 9093386  | $\mathbf{1}$            | 0,40456           | 45                      | 13414156 | $\mathbf{1}$            | 0,44915     |         |           |
| 24           | 7159809  | $\bf{l}$                | 0,42605           | 65                      | 97464689 | $\mathbf{1}$            | 0,45336     |         |           |
| 42           | 12574927 | $\overline{\mathbf{1}}$ | 0,42890           | 34                      | 10288892 | $\mathbf{1}$            | 0,45392     |         |           |
| 45           | 13414156 | $\mathbf{1}$            | 0,44915           | 64                      | 97432579 | $\mathbf{1}$            | 0,45412     |         |           |
| 65           | 97464689 | $\mathbf 1$             | 0,45336           | 14                      | 1794492  | $\bf{1}$                | 0,46096     |         |           |
| 34           | 10288892 | $\mathbf 1$             | 0,45392           | 16                      | 2021305  | $\mathbf{1}$            | 0,49123     |         |           |
| 64           | 97432579 | $\mathbf 1$             | 0,45412           | 36                      | 10744209 | 1                       | 0,50791     |         |           |
| 43           | 12636429 | 1                       | 0,45448           | 21                      | 2891966  | 1                       | 0,52760     |         |           |
| $\mathbf{2}$ | 386643   | $\mathbf{1}$            | 0,49374           | 59                      | 69385227 | 1                       | 0,52771     |         |           |
| 40           | 11895190 | $\mathbf{1}$            | 0,54029           | 48                      | 24102360 | $\mathbf{1}$            | 0,53481     |         |           |
| 37           | 10745255 | $\mathbf{1}$            | 0,55264           | 19                      | 2428701  | 1                       | 0,53873     |         |           |
| $\mathbf{3}$ | 526052   | $\mathbf{1}$            | 0,60821           | 40                      | 11895190 | $\mathbf{1}$            | 0,54029     |         |           |
| 28           | 8424210  | $\mathbf{1}$            | 0,62726           | 37                      | 10745255 | $\mathbf{1}$            | 0,55264     |         |           |
| 6            | 993944   | $\mathbf{1}$            | 0,64417           | 25                      | 7628886  | $\mathbf 1$             | 0,58509     |         |           |
| 62           | 70111521 | $\mathbf{1}$            | 0,65201           | $\mathbf{3}$            | 526052   | $\mathbf{1}$            | 0,60821     |         |           |
| 35           | 10306322 | $\mathbf{1}$            | 0,75828           | 28                      | 8424210  | $\mathbf{1}$            | 0,62726     |         |           |
| 32           | 9222928  | $\mathbf{1}$            | 0,77806           | 6                       | 993944   | $\mathbf{1}$            | 0,64417     |         |           |
| 46           | 23513013 | $\mathbf{1}$            | 0,78159           | 62                      | 70111521 | $\mathbf{1}$            | 0,65201     |         |           |
| 29           | 8471476  | $\mathbf{1}$            | 0,84029           | 32                      | 9222928  | $\mathbf{1}$            | 0,77806     |         |           |
| 53           | 40924227 | $\mathbf{1}$            | 0,85682           | 46                      | 23513013 | 1                       | 0,78159     |         |           |
| 33           | 9364977  | 1                       | 0,86906           | 10                      | 1422866  | 1                       | 0,78210     |         |           |
| 55           | 41002882 | $\mathbf{1}$            | 0,89812           | $\mathbf 1$             | 207452   | 1                       | 0,78967     |         |           |
| 51           | 35361351 | $\mathbf{1}$            | 0,92118           | 20                      | 2638660  | $\mathbf{1}$            | 0,83626     |         |           |
| 27           | 8341752  | $\mathbf{1}$            | 0,96743           | 29                      | 8471476  | 1                       | 0,84029     |         |           |
|              |          |                         |                   | 12                      | 1748000  | $\mathbf{1}$            | 0,84904     |         |           |
|              |          |                         |                   | 53                      | 40924227 | $\mathbf{1}$            | 0,85682     |         |           |
|              |          |                         |                   | 33                      | 9364977  | $\mathbf{1}$            | 0,86906     |         |           |
|              |          |                         |                   | 55                      | 41002882 | $\mathbf{1}$            | 0,89812     |         |           |
| Legenda      |          | Cadastro 97             |                   | 51                      | 35361351 | $\mathbf{1}$            | 0,92118     |         |           |
|              |          | <b>Cadastro 98</b>      |                   | 41                      | 12171716 | 1                       | 0,92668     |         |           |
|              |          |                         | Cadastros 97 e 98 | 27                      | 8341752  | $\mathbf{1}$            | 0,96743     |         |           |
|              |          |                         |                   | 57                      | 41199886 | 1                       | 0,96875     |         |           |
|              |          |                         |                   | 11                      | 1610480  | $\mathbf 1$             | 0,98626     |         |           |

Tabela 24 Nordeste exclusive CE,PE,BA – Metalurgia Básica – [5,30)

| Obs              | Empresa  | UL                           | Aleat              | Obs | Empresa  | UL           | Aleat   |       |       |       |         |
|------------------|----------|------------------------------|--------------------|-----|----------|--------------|---------|-------|-------|-------|---------|
| 116              | 10952638 | $\mathbf{1}$                 | 0,00587            | 116 | 10952638 | $\mathbf{1}$ | 0,00587 |       |       |       |         |
| 199              | 41188871 | $\mathbf{1}$                 | 0,01095            | 107 | 10330264 | $\mathbf{1}$ | 0,00713 |       |       |       |         |
| 83               | 8518433  | $\mathbf{1}$                 | 0,01503            | 199 | 41188871 | 1            | 0,01095 |       |       |       |         |
| 226              | 74030354 | 1                            | 0,01538            | 224 | 70132170 | $\mathbf{1}$ | 0,01183 |       |       |       |         |
| 112              | 10751253 | 1                            | 0,01559            | 31  | 1281002  | $\mathbf{1}$ | 0,01193 |       |       |       |         |
| 201              | 41499286 | $\mathbf{1}$                 | 0,01613            | 83  | 8518433  | 1            | 0,01503 |       |       |       |         |
| 152              | 23502404 | $\mathbf{1}$                 | 0,01717            | 112 | 10751253 | 1            | 0,01559 |       |       |       |         |
| 178              | 32892648 | $\mathbf{1}$                 | 0,01829            | 201 | 41499286 | $\mathbf{1}$ | 0,01613 |       |       |       |         |
| 147              | 15595242 | $\mathbf{1}$                 | 0,02025            | 152 | 23502404 | 1            | 0,01717 | $t=1$ |       |       |         |
| 69               | 5806070  | $\mathbf{1}$                 | 0,02262            | 211 | 69577666 | $\bf{1}$     | 0,01783 |       | $t=2$ |       |         |
| 127              | 12513248 | $\mathbf{1}$                 | 0,02297            | 54  | 1962146  | $\mathbf{1}$ | 0,01943 |       |       | $t=3$ |         |
| 221              | 70102025 | $\mathbf{1}$                 | 0,02347            | 59  | 2231854  | $\mathbf{1}$ | 0,01999 |       |       |       | $t = 4$ |
| 183              | 35370584 | $\mathbf{1}$                 | 0,03240            | 147 | 15595242 | $\mathbf{1}$ | 0,02025 |       |       |       |         |
| 159              | 24218505 | 1                            | 0,03789            | 69  | 5806070  | 1            | 0,02262 |       |       |       |         |
| 39               | 1679962  | $\mathbf 1$                  | 0,05788            | 127 | 12513248 | 1            | 0,02297 |       |       |       |         |
| 202              | 41518408 | $\mathbf{I}$                 | 0,07205            | 221 | 70102025 | 1            | 0,02347 |       |       |       |         |
| $\boldsymbol{9}$ | 485473   | $\mathbf 1$                  | 0,08192            | 183 | 35370584 | $\mathbf{1}$ | 0,03240 |       |       |       |         |
| 173              | 32839318 | 1                            | 0,08434            | 159 | 24218505 | 1            | 0,03789 |       |       |       |         |
| 90               | 8822108  | $\mathbf{1}$                 | 0,09403            | 39  | 1679962  | 1            | 0,05788 |       |       |       |         |
| 228              | 86779741 | $\mathbf{1}$                 | 0,10156            | 143 | 15056021 | $\mathbf{1}$ | 0,05978 |       |       |       |         |
| 145              | 15121817 | $\mathbf{1}$                 | 0,10317            | 62  | 2703480  | $\bf{1}$     | 0,06341 |       |       |       |         |
| 129              | 12740064 | $\mathbf{1}$                 | 0,10492            | 9   | 485473   | $\mathbf{1}$ | 0,08192 |       |       |       |         |
| 81               | 8467110  | 1                            | 0,12362            | 90  | 8822108  | 1            | 0,09403 |       |       |       |         |
| 191              | 40761652 | 1                            | 0,13576            | 228 | 86779741 | $\mathbf{1}$ | 0,10156 |       |       |       |         |
| 114              | 10835536 | $\mathbf{1}$                 | 0,13624            | 145 | 15121817 | $\mathbf{1}$ | 0,10317 |       |       |       |         |
| 141              | 13382619 | $\mathbf{1}$                 | 0,14099            | 55  | 2105317  | $\mathbf{1}$ | 0,10438 |       |       |       |         |
| 130              | 12827952 | $\mathbf{1}$                 | 0,14256            | 129 | 12740064 | 1            | 0,10492 |       |       |       |         |
| 97               | 9169046  | $\mathbf{1}$                 | 0,14517            | 50  | 1925398  | 1            | 0,10647 |       |       |       |         |
| 36               | 1517563  | $\mathbf{1}$                 | 0,14589            | 63  | 2800037  | $\mathbf{1}$ | 0,11807 |       |       |       |         |
| 48               | 1843210  | $\mathbf{1}$                 | 0,15701            | 195 | 41005208 | $\mathbf{1}$ | 0,12609 |       |       |       |         |
| 66               | 5489869  | $\mathbf{1}$                 | 0,16533            | 108 | 10330777 | ${\bf 1}$    | 0,13247 |       |       |       |         |
| 103              | 9280116  | $\mathbf{1}$                 | 0,16722            | 114 | 10835536 | $\mathbf{1}$ | 0,13624 |       |       |       |         |
| 162              | 24306862 | 1                            | 0,17010            | 141 | 13382619 | 1            | 0,14099 |       |       |       |         |
| 153              | 23505373 | 1                            | 0,17391            | 36  | 1517563  | 1            | 0,14589 |       |       |       |         |
| 179              | 35149632 | $\mathbf{1}$                 | 0,17788            | 142 | 13946272 | 1            | 0,14729 |       |       |       |         |
| 64               | 5233705  | $\mathbf{1}$                 | 0,18622            | 35  | 1503052  | $\mathbf{1}$ | 0,15437 |       |       |       |         |
| 96               | 9135419  | $\mathbf{1}$                 | 0,19473            | 48  | 1843210  | 1            | 0,15701 |       |       |       |         |
| 217              | 70009808 | $\mathbf{1}$                 | 0,21368            | 66  | 5489869  | 1            | 0,16533 |       |       |       |         |
| 67               | 5633623  | $\mathbf 1$                  | 0,21419            | 103 | 9280116  | $\mathbf{1}$ | 0,16722 |       |       |       |         |
| 192              | 40775280 | $\mathbf{1}$                 | 0,21752            | 45  | 1755670  | $\mathbf{1}$ | 0,1681  |       |       |       |         |
| 109              | 10332880 |                              | 0,219              | 17  | 864988   | $\bf{1}$     | 0,16821 |       |       |       |         |
| 220              | 70092044 | $\mathbf{1}$<br>$\mathbf{1}$ | 0,22128            |     | 24306862 |              | 0,1701  |       |       |       |         |
| 77               |          |                              |                    | 162 |          | 1            |         |       |       |       |         |
| 210              | 8209942  | 1                            | 0,22601<br>0,22782 | 153 | 23505373 | 1            | 0,17391 |       |       |       |         |
|                  | 69424018 | $\mathbf{1}$                 |                    | 179 | 35149632 | $\mathbf{1}$ | 0,17788 |       |       |       |         |
| $\cdots$         |          |                              |                    |     |          |              |         |       |       |       |         |

Tabela 25 Nordeste exclusive CE,PE,BA – Prod. de Metal, excl. máq. e Equip. – [5,30)

**Legenda Cadastro 97**

**Cadastro 98**

**Cadastros 97 e 98**

Na tabela 26 apresenta-se o número de empresas envolvidas nas amostras, considerando as possibilidades de sobrepor ou não os velhos e novos informantes. Como já visto, o impacto forte ocorre no momento da troca de cadastro mas, mesmo assim, o número de empresas envolvidas não é muito grande, sendo possível o processamento nas Divisões de Pesquisas (DIPEQ) regionais. Como essa sobreposição torna maior a chance de completitude da amostra, decidiu-se por antecipar em 1 mês a coleta de dados dos novos informantes.

|                     | Am.                     |                | Sem sobreposição |              |                |                  | Com sobreposição |              |                  |
|---------------------|-------------------------|----------------|------------------|--------------|----------------|------------------|------------------|--------------|------------------|
| UF                  | 97                      | Trim. 1        | Trim. 2          | Trim. 3      | Trim. 4        | Trim. 1          | Trim. 2          | Trim. 3      | Trim. 4          |
| $\overline{11}$     | 26                      | 24             | 24               | 24           | 24             | $\overline{34}$  | 25               | 25           | 24               |
| 12                  | $\overline{4}$          | $\overline{4}$ | $\overline{4}$   | 5            | $\overline{4}$ | 5                | $\overline{4}$   | 5            | 5                |
| 13                  | 82                      | 82             | 81               | 83           | 80             | 108              | 83               | 85           | 85               |
| 15                  | 60                      | 63             | 61               | 62           | 62             | 83               | 63               | 63           | 64               |
| 16                  | $\overline{c}$          | $\mathbf{1}$   | 1                | $\mathbf{1}$ | $\overline{c}$ | $\boldsymbol{2}$ | 1                | $\mathbf{1}$ | $\boldsymbol{2}$ |
| 17                  | $\overline{\mathbf{4}}$ | 9              | 8                | 8            | 8              | 10               | 9                | 8            | 8                |
| 21                  | 73                      | 63             | 63               | 63           | 63             | 90               | 64               | 67           | 34               |
| 22                  | 40                      | 43             | 44               | 47           | 47             | 55               | 45               | 48           | 50               |
| 23                  | 340                     | 341            | 341              | 342          | 341            | 439              | 351              | 353          | 359              |
| 24                  | 78                      | 84             | 81               | 79           | 82             | 108              | 84               | 86           | 86               |
| 25                  | 101                     | 96             | 98               | 98           | 95             | 128              | 100              | 103          | 101              |
| 26                  | 342                     | 325            | 325              | 323          | 324            | 426              | 335              | 337          | 343              |
| 27                  | 72                      | 70             | 70               | 71           | 71             | 87               | 71               | 72           | 73               |
| 28                  | 38                      | 37             | 38               | 38           | 37             | 49               | 38               | 38           | 39               |
| 29                  | 323                     | 327            | 327              | 327          | 329            | 445              | 335              | 340          | 351              |
| 31                  | 483                     | 483            | 484              | 482          | 481            | 636              | 501              | 513          | 504              |
| 32                  | 277                     | 290            | 290              | 290          | 288            | 375              | 299              | 305          | 306              |
| 33                  | 450                     | 423            | 425              | 425          | 426            | 571              | 439              | 449          | 447              |
| 35                  | 799                     | 754            | 754              | 754          | 755            | 981              | 778              | 785          | 779              |
| 41                  | 446                     | 446            | 445              | 447          | 444            | 577              | 464              | 471          | 467              |
| 42                  | 406                     | 416            | 418              | 418          | 417            | 523              | 431              | 442          | 437              |
| 43                  | 504                     | 498            | 499              | 502          | 506            | 642              | 515              | 527          | 528              |
| 50                  | 36                      | 38             | 40               | 40           | 41             | 52               | 41               | 42           | 42               |
| 51                  | 55                      | 62             | 64               | 62           | 62             | 76               | 65               | 68           | 64               |
| 52                  | 138                     | 145            | 141              | 141          | 148            | 191              | 150              | 150          | 157              |
| 53                  | 30                      | 33             | 33               | 32           | 29             | 45               | 33               | 33           | 32               |
| <b>Total Brasil</b> | 5.209                   | 5.157          | 5.159            | 5.164        | 5.166          | 6.738            | 5.324            | 5.416        | 5.417            |

Tabela 26 Número de empresas envolvidas nas amostras

# **9 Conclusão**

Nesse texto apresentou-se o estudo realizado para definir o desenho amostral da Pesquisa Industrial Mensal de Emprego e Salário a ser realizada pelo Departamento de Indústria do IBGE. O desenho amostral acordado é o de amostragem aleatória estratificada com alocação de Neyman nos estratos finais. Os estratos naturais são definidos pelos cruzamentos de Região Geográfica e Atividade Econômica e os estratos finais são definidos pelo número de pessoas ocupadas. Todas as ULs com 500 ou mais pessoas ocupadas entram na amostra com probabilidade um (estrato certo) e na parte amostrada de cada estrato natural toma-se uma amostra de modo a garantir um coeficiente de variação de 10% para o estimador do total da variável de análise, que é o Pessoal Ocupado (PO).

As regiões geográficas consideradas são: Norte e Centro-Oeste, Nordeste exclusive Ceará, Pernambuco e Bahia, Ceará, Pernambuco, Bahia, Minas Gerais, Espírito Santo, Rio de Janeiro, São Paulo, Paraná, Santa Catarina, Rio Grande do Sul.

As atividades econômicas são definidas pelos seguintes agrupamentos da CNAE a 2 dígitos: Indústria Extrativa (10+11+13+14), Alimentos e Bebidas (15), Fumo (16), Têxteis (17), Vestuário (18), Couros (19), Madeira (20), Papel e Gráfica (21+22), Coque e Petróleo (23), Prod. Químicos (24), Borracha e plástico (25), Minerais não metálicos (26), Metalurgia básica (27), Produtos de metal, exclusive máquinas e equipamentos (28), Máquinas e equipamentos, exclusive eletrônicos, elétricos, de precisão e de comunicação (29+30), Equipamentos elétricos, eletrônicos, de precisão e de comunicação (31+32+33), Meios de transporte (34+35), Outros produtos da ind. de transformação (36+37).

O tamanho mínimo da amostra em cada estrato final foi definido como 5 e, assim, os estratos finais com população menor que 5 foram definidos como estratos certos gerenciais. Todas as ULs da divisão Fumo também foram incluídas com certeza na amostra, definindo novos estratos certos gerenciais. Para contornar problemas devidos à desatualização cadastral, o tamanho da amostra em cada estrato natural amostrado foi aumentado em 20%. Finalmente, definiu-se como estrato certo gerencial todo aquele em que a diferença entre os tamanhos da população e da amostra fosse menor que 5.

A seleção e a rotação da amostra serão feitas com base nos Números Aleatórios Permanentes. A cada ano a amostra será rotacionada, de modo que cada UL permaneça, em média, 4 anos no painel. A substituição das ULs, devida ao mecanismo de rotação, será feita trimestralmente, mantendo-se os velhos e novos informantes simultaneamente por 1 mês.

# **Referências**

- FARIAS, A.M.L. (1999) Relatório das Atividades de Consultoria, Relatório Interno DEIND/IBGE, dezembro.
- HIDIROGLOU, M.A. (1986) The construction of a self-representing stratum of large units in survey design. The American Statistician, **40**, 27-31.
- LAVALLÉE, P. e HIDIROGLOU, M.A. (1988) On the stratification of skewed populations. Survey Methodology, **14**, 33-43.
- OHLSSON, E. (1995) Coordination of Samples using Permanent Random Numbers. In Cox, Binder, Chinnappa, Christianson, Colledge e Kott (eds.) Business Survey Methods, New York, Wiley, p. 153-169.
- SILVA,P.LN. et al. (1998) Planejamento Amostral para as Pesquisas Anuais da Indústria e do Comércio. Textos para Discussão nº 92, outubro de 1998, Rio de Janeiro: IBGE.

# **APÊNDICE**

Limites superiores dos estratos – Lavallée-Hidiroglou (1988)

# CV=10% - Alocação de Neyman

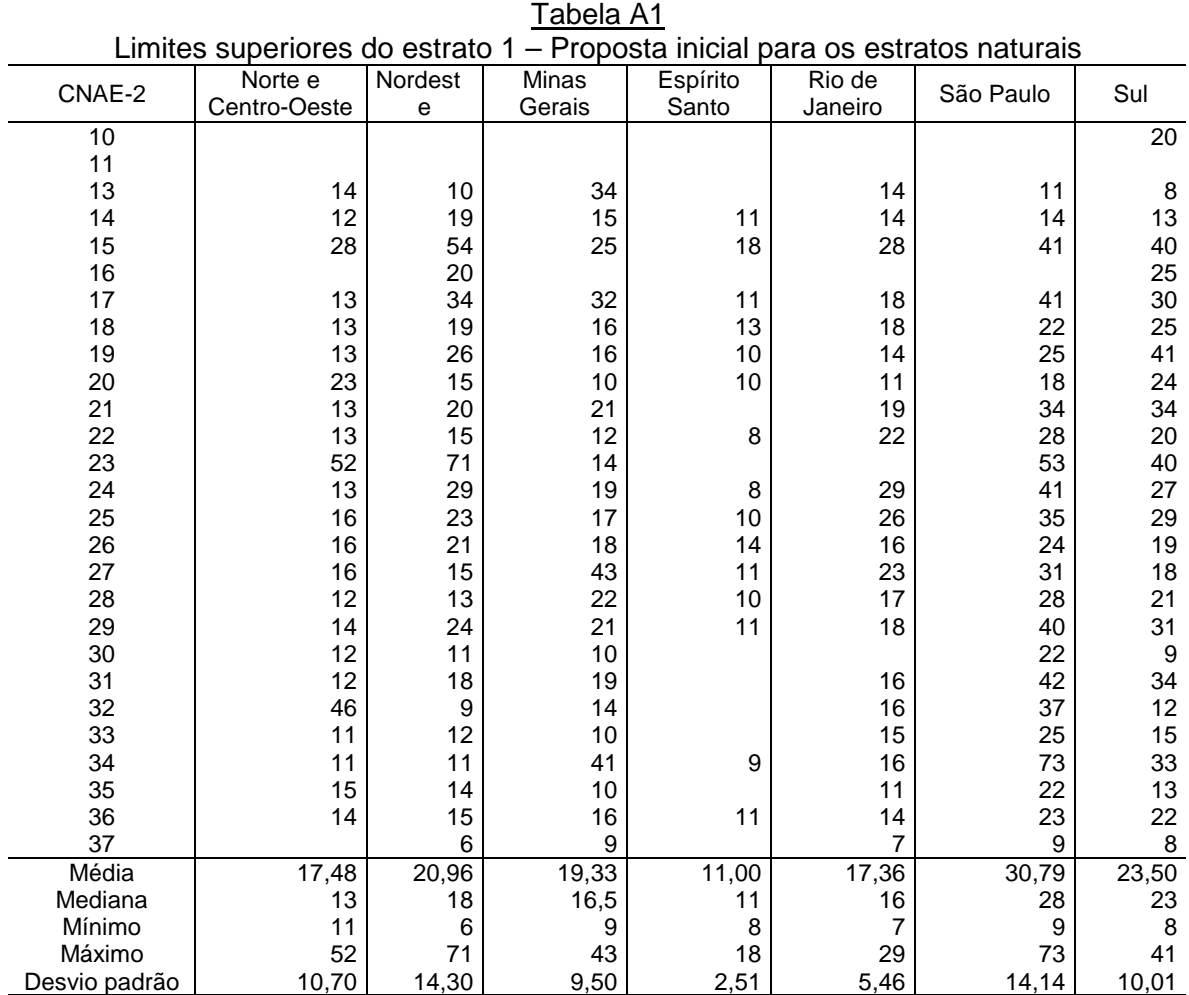

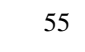

| Limites superiores do estrato 2 – Proposta inicial para os estratos naturais<br>Minas<br>Espírito<br>Rio de<br>Norte e<br>Nordest |                                                                                  |        |       |       |       |        |                 |  |  |  |  |
|----------------------------------------------------------------------------------------------------|----------------------------------------------------------------------------------|--------|-------|-------|-------|--------|-----------------|--|--|--|--|
|                                                                                                    | CNAE-2<br>São Paulo<br>Centro-Oeste<br>Gerais<br>Santo<br>Janeiro<br>$\mathbf e$ |        |       |       |       |        |                 |  |  |  |  |
|                                                                                                    |                                                                                  |        |       |       |       |        | Sul             |  |  |  |  |
| 10                                                                                                    |                                                                                  |        |       |       |       |        | $\overline{77}$ |  |  |  |  |
| 11                                                                                                    |                                                                                  |        |       |       |       |        |                 |  |  |  |  |
| 13                                                                                                    | 59                                                                               | 50     | 164   |       | 42    | 28     | 18              |  |  |  |  |
| 14                                                                                                    | 29                                                                               | 60     | 43    | 28    | 40    | 40     | 43              |  |  |  |  |
| 15                                                                                                    | 154                                                                              | 580    | 131   | 70    | 156   | 267    | 272             |  |  |  |  |
| 16                                                                                                    |                                                                                  | 70     |       |       |       |        | 108             |  |  |  |  |
| 17                                                                                                    | 45                                                                               | 200    | 176   | 25    | 75    | 239    | 180             |  |  |  |  |
| 18                                                                                                    | 38                                                                               | 82     | 60    | 37    | 76    | 103    | 138             |  |  |  |  |
| 19                                                                                                    | 36                                                                               | 124    | 55    | 24    | 41    | 117    | 227             |  |  |  |  |
| 20                                                                                                    | 87                                                                               | 52     | 26    | 23    | 31    | 71     | 118             |  |  |  |  |
| 21                                                                                                    | 47                                                                               | 72     | 79    |       | 63    | 163    | 156             |  |  |  |  |
| 22                                                                                                    | 45                                                                               | 64     | 38    | 17    | 110   | 156    | 94              |  |  |  |  |
| 23                                                                                                    | 251                                                                              | 551    | 65    |       |       | 243    | 192             |  |  |  |  |
| 24                                                                                                    | 42                                                                               | 129    | 65    | 18    | 124   | 231    | 120             |  |  |  |  |
| 25                                                                                                    | 45                                                                               | 83     | 54    | 21    | 114   | 170    | 124             |  |  |  |  |
| 26                                                                                                    | 50                                                                               | 71     | 66    | 39    | 52    | 116    | 95              |  |  |  |  |
| 27                                                                                                    | 62                                                                               | 68     | 212   | 43    | 128   | 147    | 73              |  |  |  |  |
| 28                                                                                                    | 35                                                                               | 39     | 102   | 29    | 68    | 137    | 105             |  |  |  |  |
| 29                                                                                                    | 36                                                                               | 94     | 78    | 31    | 69    | 229    | 168             |  |  |  |  |
| 30                                                                                                    | 28                                                                               | 28     | 25    |       |       | 70     | 22              |  |  |  |  |
| 31                                                                                                    | 31                                                                               | 67     | 72    |       | 64    | 238    | 167             |  |  |  |  |
| 32                                                                                                    | 276                                                                              | 23     | 42    |       | 46    | 183    | 38              |  |  |  |  |
| 33                                                                                                    | 29                                                                               | 37     | 26    |       | 43    | 98     | 58              |  |  |  |  |
| 34                                                                                                    | 25                                                                               | 26     | 256   | 16    | 43    | 504    | 187             |  |  |  |  |
| 35                                                                                                    | 65                                                                               | 43     | 25    |       | 33    | 87     | 35              |  |  |  |  |
| 36                                                                                                    | 46                                                                               | 44     | 58    | 28    | 44    | 109    | 103             |  |  |  |  |
| 37                                                                                                    |                                                                                  | 10     | 19    |       | 15    | 19     | 17              |  |  |  |  |
| Média                                                                                                    | 67,87                                                                            | 106,68 | 80,71 | 29,93 | 67,14 | 156,88 | 112,88          |  |  |  |  |
| Mediana                                                                                                    | 45                                                                               | 67     | 62,5  | 28    | 57,5  | 142    | 106,5           |  |  |  |  |
| Mínimo                                                                                                    | 25                                                                               | 10     | 19    | 16    | 15    | 19     | 17              |  |  |  |  |
| Máximo                                                                                                    | 276                                                                              | 580    | 256   | 70    | 156   | 504    | 272             |  |  |  |  |
| Desvio padrão                                                                                                    | 67,44                                                                            | 143,74 | 62,84 | 13,65 | 36,94 | 103,51 | 67,24           |  |  |  |  |

Tabela A2

| CNAE-2        | Norte e      | Nordest | Minas  | Espírito | Rio de  | São Paulo | Sul    |
|---------------|--------------|---------|--------|----------|---------|-----------|--------|
|               | Centro-Oeste | e       | Gerais | Santo    | Janeiro |           |        |
| 10            |              |         |        |          |         |           | 265    |
| 11            |              |         |        |          |         |           |        |
| 13            | 287          | 285     | 636    |          | 128     | 73        | 41     |
| 14            | 102          | 212     | 171    | 95       | 151     | 181       | 164    |
| 15            | 882          | 3537    | 795    | 308      | 881     | 1741      | 1691   |
| 16            |              | 236     |        |          |         |           | 408    |
| 17            | 187          | 928     | 757    | 90       | 332     | 1242      | 951    |
| 18            | 167          | 517     | 338    | 147      | 432     | 712       | 866    |
| 19            | 115          | 644     | 250    | 73       | 152     | 615       | 1272   |
| 20            | 491          | 205     | 110    | 68       | 108     | 352       | 726    |
| 21            | 194          | 243     | 279    |          | 228     | 876       | 672    |
| 22            | 208          | 336     | 189    | 58       | 525     | 899       | 465    |
| 23            | 696          | 2019    | 326    |          |         | 824       | 866    |
| 24            | 189          | 502     | 291    | 56       | 548     | 1335      | 496    |
| 25            | 170          | 318     | 222    | 54       | 487     | 1021      | 607    |
| 26            | 225          | 346     | 344    | 158      | 235     | 752       | 617    |
| 27            | 255          | 344     | 1005   | 280      | 770     | 831       | 395    |
| 28            | 135          | 171     | 489    | 101      | 339     | 938       | 628    |
| 29            | 112          | 339     | 327    | 110      | 297     | 1453      | 980    |
| 30            | 86           | 69      | 77     |          |         | 241       | 71     |
| 31            | 95           | 284     | 299    |          | 276     | 1153      | 707    |
| 32            | 1045         | 65      | 142    |          | 145     | 810       | 191    |
| 33            | 112          | 118     | 95     |          | 151     | 427       | 237    |
| 34            | 77           | 80      | 1478   | 36       | 167     | 2761      | 942    |
| 35            | 287          | 132     | 85     |          | 166     | 385       | 108    |
| 36            | 198          | 197     | 302    | 95       | 209     | 695       | 646    |
| 37            |              | 24      | 51     |          | 52      | 60        | 46     |
| Média         | 274,57       | 486,04  | 377,42 | 115,27   | 308,14  | 849,04    | 579,15 |
| Mediana       | 189          | 284     | 295    | 95       | 231,5   | 817       | 612    |
| Mínimo        | 77           | 24      | 51     | 36       | 52      | 60        | 41     |
| Máximo        | 1045         | 3537    | 1478   | 308      | 881     | 2761      | 1691   |
| Desvio padrão | 259,27       | 750,61  | 339,26 | 80,03    | 217,81  | 594,54    | 402,14 |
|               |              |         |        |          |         |           |        |

Limites superiores do estrato 3 – Proposta inicial para os estratos naturais

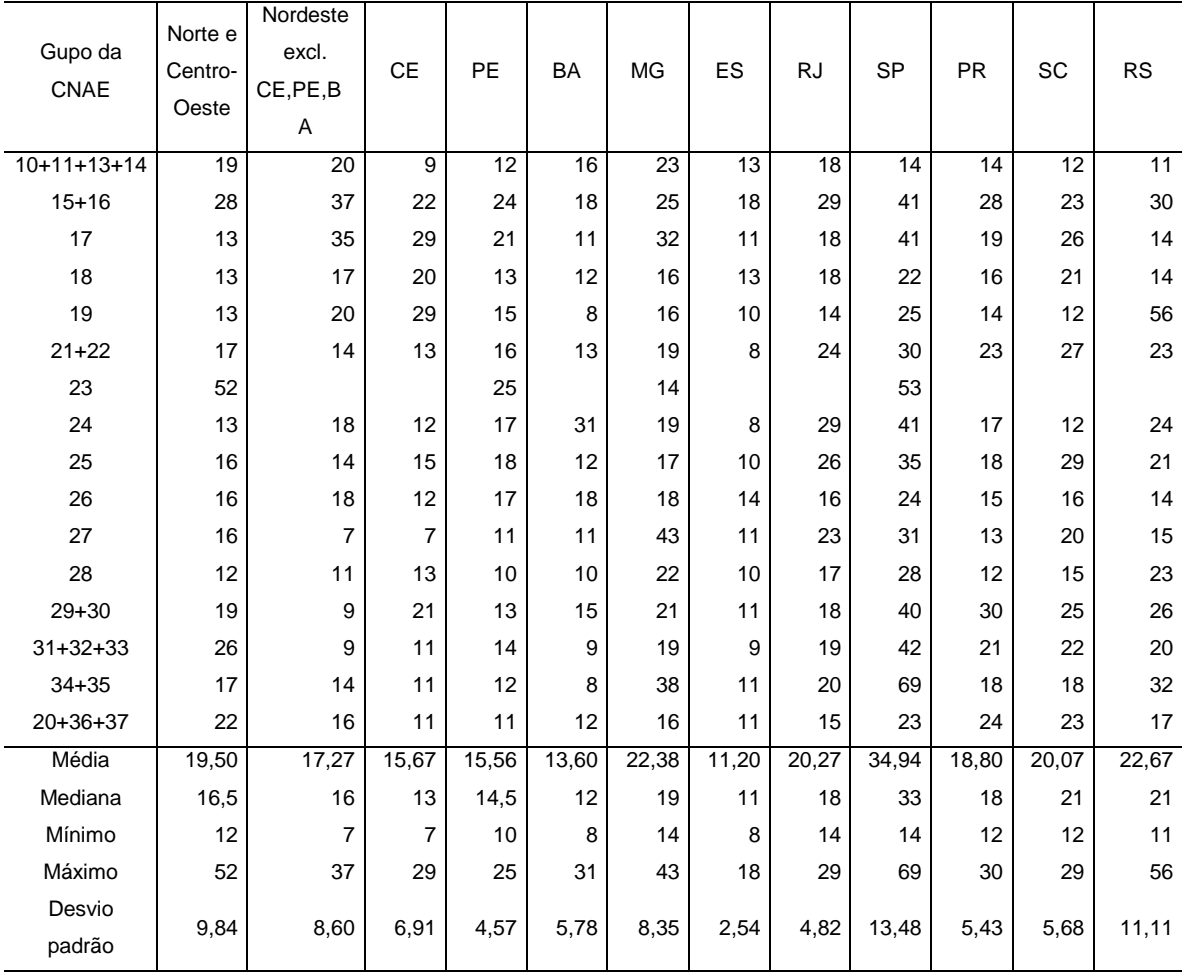

|                          |                             | Limites superiores do estrato 2 – Proposta alternativa para os estratos naturais |           |       |           |           |       |           |           |           |       |           |
|--------------------------|-----------------------------|----------------------------------------------------------------------------------|-----------|-------|-----------|-----------|-------|-----------|-----------|-----------|-------|-----------|
| Gupo da<br>CNAE          | Norte e<br>Centro-<br>Oeste | Nordeste<br>excl.<br>CE, PE, B<br>Α                                              | <b>CE</b> | PE    | <b>BA</b> | <b>MG</b> | ES    | <b>RJ</b> | <b>SP</b> | <b>PR</b> | SC    | <b>RS</b> |
| $10+1\overline{1+13+14}$ | 76                          | 61                                                                               | 21        | 29    | 53        | 114       | 34    | 67        | 42        | 36        | 34    | 26        |
| $15 + 16$                | 153                         | 281                                                                              | 113       | 147   | 86        | 131       | 70    | 158       | 267       | 139       | 122   | 171       |
| 17                       | 45                          | 203                                                                              | 153       | 80    | 34        | 176       | 25    | 75        | 239       | 83        | 141   | 50        |
| 18                       | 38                          | 78                                                                               | 83        | 39    | 30        | 60        | 37    | 76        | 103       | 56        | 97    | 49        |
| 19                       | 36                          | 83                                                                               | 150       | 42    | 17        | 55        | 24    | 41        | 117       | 44        | 39    | 304       |
| $21 + 22$                | 71                          | 47                                                                               | 42        | 52    | 45        | 89        | 19    | 108       | 170       | 114       | 123   | 112       |
| 23                       | 251                         |                                                                                  |           | 121   |           | 65        |       |           | 243       |           |       |           |
| 24                       | 42                          | 67                                                                               | 35        | 60    | 136       | 65        | 18    | 124       | 231       | 53        | 34    | 95        |
| 25                       | 45                          | 43                                                                               | 44        | 56    | 29        | 54        | 21    | 114       | 170       | 61        | 125   | 76        |
| 26                       | 50                          | 53                                                                               | 31        | 51    | 55        | 66        | 39    | 52        | 116       | 57        | 71    | 50        |
| 27                       | 62                          | 16                                                                               | 13        | 36    | 24        | 212       | 43    | 128       | 147       | 41        | 71    | 52        |
| 28                       | 35                          | 27                                                                               | 32        | 26    | 26        | 102       | 29    | 68        | 137       | 33        | 58    | 116       |
| $29 + 30$                | 64                          | 21                                                                               | 63        | 35    | 44        | 78        | 31    | 69        | 227       | 143       | 117   | 110       |
| $31 + 32 + 33$           | 107                         | 23                                                                               | 28        | 51    | 19        | 75        | 17    | 68        | 233       | 74        | 107   | 84        |
| $34 + 35$                | 68                          | 37                                                                               | 25        | 28    | 17        | 242       | 26    | 71        | 473       | 67        | 61    | 195       |
| $20+36+37$               | 85                          | 50                                                                               | 25        | 25    | 35        | 59        | 27    | 51        | 112       | 114       | 99    | 67        |
| Média                    | 76,75                       | 72,67                                                                            | 57,20     | 54,88 | 43,33     | 102,69    | 30,67 | 84,67     | 189,19    | 74,33     | 86,60 | 103,80    |
| Mediana                  | 63                          | 50                                                                               | 35        | 46,5  | 34        | 76,5      | 27    | 71        | 170       | 61        | 97    | 84        |
| Mínimo                   | 35                          | 16                                                                               | 13        | 25    | 17        | 54        | 17    | 41        | 42        | 33        | 34    | 26        |
| Máximo                   | 251                         | 281                                                                              | 153       | 147   | 136       | 242       | 70    | 158       | 473       | 143       | 141   | 304       |
| Desvio                   | 55,67                       | 73,11                                                                            | 46,30     | 34,49 | 31,43     | 58,76     | 13,39 | 33,58     | 99,31     | 36,50     | 36,23 | 72,35     |
| padrão                   |                             |                                                                                  |           |       |           |           |       |           |           |           |       |           |

Tabela A5

| Limites superiores do estrato 3 – Proposta alternativa para os estratos naturais<br>Nordeste |                             |                         |           |        |        |        |        |           |           |        |        |           |
|----------------------------------------------------------------------------------------------|-----------------------------|-------------------------|-----------|--------|--------|--------|--------|-----------|-----------|--------|--------|-----------|
| Gupo da<br>CNAE                                                                              | Norte e<br>Centro-<br>Oeste | excl.<br>CE, PE, B<br>Α | <b>CE</b> | PE     | BA     | MG     | ES     | <b>RJ</b> | <b>SP</b> | PR     | SC     | <b>RS</b> |
| $10+11+13+14$                                                                                | 341                         | 236                     | 60        | 84     | 234    | 580    | 135    | 326       | 190       | 113    | 128    | 86        |
| $15 + 16$                                                                                    | 883                         | 1680                    | 635       | 1105   | 447    | 806    | 308    | 883       | 1749      | 723    | 787    | 931       |
| 17                                                                                           | 187                         | 821                     | 693       | 275    | 136    | 757    | 90     | 332       | 1242      | 367    | 741    | 213       |
| 18                                                                                           | 167                         | 377                     | 402       | 165    | 109    | 338    | 147    | 432       | 712       | 270    | 576    | 217       |
| 19                                                                                           | 115                         | 339                     | 719       | 137    | 53     | 250    | 73     | 152       | 615       | 159    | 139    | 1439      |
| $21 + 22$                                                                                    | 318                         | 196                     | 158       | 192    | 190    | 428    | 94     | 520       | 1156      | 526    | 480    | 493       |
| 23                                                                                           | 696                         |                         |           | 804    |        | 326    |        |           | 824       |        |        |           |
| 24                                                                                           | 189                         | 201                     | 124       | 209    | 429    | 291    | 56     | 548       | 1335      | 201    | 116    | 351       |
| 25                                                                                           | 170                         | 143                     | 140       | 158    | 111    | 222    | 54     | 487       | 1021      | 245    | 482    | 326       |
| 26                                                                                           | 225                         | 205                     | 112       | 200    | 174    | 344    | 158    | 235       | 752       | 488    | 405    | 238       |
| 27                                                                                           | 255                         | 66                      | 43        | 131    | 120    | 1005   | 280    | 770       | 831       | 130    | 303    | 270       |
| 28                                                                                           | 135                         | 91                      | 102       | 93     | 81     | 489    | 101    | 339       | 938       | 150    | 251    | 582       |
| $29 + 30$                                                                                    | 203                         | 67                      | 197       | 109    | 153    | 332    | 110    | 297       | 1456      | 588    | 587    | 543       |
| $31 + 32 + 33$                                                                               | 502                         | 69                      | 92        | 230    | 81     | 326    | 47     | 304       | 1329      | 307    | 497    | 376       |
| $34 + 35$                                                                                    | 292                         | 94                      | 63        | 80     | 44     | 1435   | 69     | 302       | 2714      | 301    | 252    | 874       |
| $20+36+37$                                                                                   | 519                         | 200                     | 86        | 86     | 125    | 336    | 100    | 252       | 780       | 658    | 540    | 389       |
| Média                                                                                        | 324,81                      | 319,00                  | 241,73    | 253,63 | 165,80 | 516,56 | 121,47 | 411,93    | 1102,75   | 335,07 | 418,93 | 488,53    |
| Mediana                                                                                      | 240                         | 200                     | 124       | 161,5  | 125    | 341    | 100    | 332       | 979,5     | 288    | 480    | 376       |
| Mínimo                                                                                       | 115                         | 66                      | 43        | 80     | 44     | 222    | 47     | 152       | 190       | 113    | 116    | 86        |
| Máximo                                                                                       | 883                         | 1680                    | 719       | 1105   | 447    | 1435   | 308    | 883       | 2714      | 723    | 787    | 1439      |
| Desvio                                                                                       |                             |                         | 243,85    | 284,82 |        |        |        |           |           |        | 214,65 |           |
| padrão                                                                                       | 218,46                      | 422,14                  |           |        | 121,49 | 331,26 | 77,62  | 201,22    | 571,67    | 197,72 |        | 353,51    |

Tabela A6